# **INTERNET & DATA ACCESS RELATED SERVICES OF BANGINLADESH TELECOMMUNICATIONS COMPANY LTD**

**BY**

## **HASIB MAHMUD ID: 162-15-8095**

This Report Presented in Partial Fulfillment of the Requirements for the Degree of Bachelor of Science in computer science and Engineering.

Supervised By

# **NARAYAN RANJAN CHAKRABORTY**

Assistant Professor Department of CSE Daffodil International University

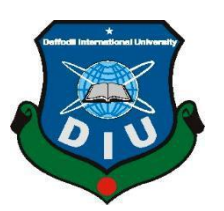

# **DAFFODIL INTERNATIONAL UNIVERSITY DHAKA, BANGLADESH**

# **SEPTEMBER 2019**

©Daffodil International University

#### **APPROVAL**

This Project/internship titled "INTERNET & DATA ACCESS RELATED SERVICES OF BANGLADESH TELECOMMUNICATIONS COMPANY LTD", submitted by Hasib Mahmud, ID No: 162-15-8095 to the Department of Computer Science and Engineering, Daffodil International University has been accepted as satisfactory for the partial fulfillment of the requirements for the degree of B.Sc. in Computer Science and Engineering and approved as to its style and contents. The presentation has been held on 13-09-2019.

#### **BOARD OF EXAMINERS**

Chairman

Dr. Syed Akhter Hossain **Professor and Head** Department of Computer Science and Engineering Faculty of Science & Information Technology Daffodil International University

**Abdus Sattar Assistant Professor** Department of Computer Science and Engineering Faculty of Science & Information Technology Daffodil International University

ule

**Shah Md. Tanvir Siddiquee Assistant Professor** Department of Computer Science and Engineering Faculty of Science & Information Technology Daffodil International University

Dr. Dewan Md. Farid **Associate Professor** Department of Computer Science and Engineering United International University

**Internal Examiner** 

**Internal Examiner** 

**External Examiner** 

#### **DECLARATION**

I hereby declare that, this internship report has been done by us under the supervision of "Mr. Narayan Ranjan Chakraborty, Assistant Professor "Department of Computer Science and Engineering. Daffodil International University. I Also declare that internship report or any part of this internship report has been submitted elsewhere for award of any degree or Diploma .I also this internship report dedicated to my parents, and all my friends for being with me and helping me in each and every difficulty. I faced in this internship report completion and to my teachers and all those who taught me and polished my abilities at Daffodil International University.

**Supervised by** 

Mr. Narayan Ranjan Chakraborty **Assistant Professor Department of CSE Daffodil International University** 

**Submitted by:** Hasib manmud

**Hasib Mhmud** ID: 162-15-8095 Department of CSE Daffodil International University

### **ACKNOWLEDGEMEN**

At first I think express heartiest thanks and gratefulness to almighty Allah for His divine blessing and makes giving me the strength to complete this project work internship successfully.

I am really grateful to and wish our profound indebtedness to **Mr. Narayan Ranjan Chakraborty,** Assistant Professor Department of Computer Science and Engineering Daffodil International University, Dhaka. He also gave proper guideline about this internship report and also by not getting irritated with my unlimited questions .I really want to express my gratitude to him for giving valuable advice and time which helped immensely in preparing this report .

I also would like to express our heartiest gratitude to Dr. Syed Akhter Hossain , Head**,** the Department of CSE, for his kind help to finish my internship and also to other faculty member and the staff of CSE department of Daffodil International University.

I would like to thank our entire course mate in Daffodil International University, who took part in this discuss while completing the course work.

Finally, I would like to thank my family and especially my parents for their preserving support.

#### **ABSTRACT**

The advancement of telecommunication and information technology (ICT) has done nothing other than the economic growth of the last century and the integration of markets around the planet. As the telecommunications industry plays an important role in the development (ICT) and socio-economic status of a country's development is essential. BTTB has become Bangladesh (BTCL) on July 21, 2012, the only public sector telephonic service providers are doing the best work of limited organization to provide the most advance telecommunication services to its valued customers. BTCL is a firm policy to digitize the entire network as soon as possible. The BTCL network resumed in 1983 and the installation of digital equipment has increased substantially over the past few years. All district headquarters and 377 Upazilas have been equipped with digital exchanges. In the era of information technology, soon there will be digital exchanges in the upazilas, with the country's telecommunications and communication as well as strong and effective national transmission system to support the activities of the country (IT). BTCL gradually installs and enlarges optical fiber network and SDH microwave links nationwide. Currently, these services have 64 district headquarters and 377 upazilas and 16 increased centers. Soon, plans are going to increase the benefits of upazila headquarters. BTCL is providing broadband information services and currently, there are 78 DDN nodes in 41 districts. The Consortium Submarine Cable was officially launched on May 21, 2006 and enables advanced foreign gateway through Consortium at Global Information Super Highway.

### **TABLE OF CONTENTS**

**CONTENTS PAGE**

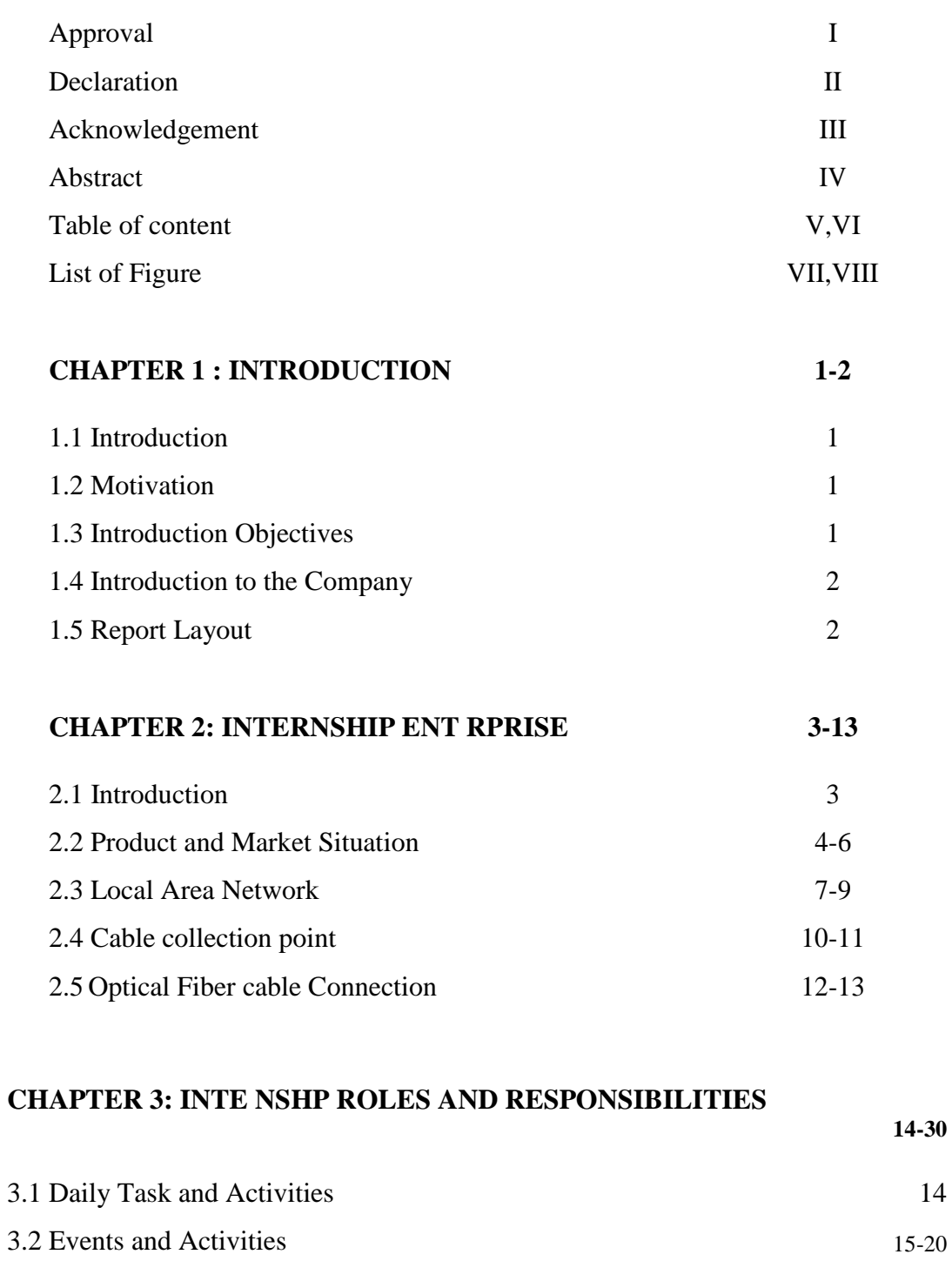

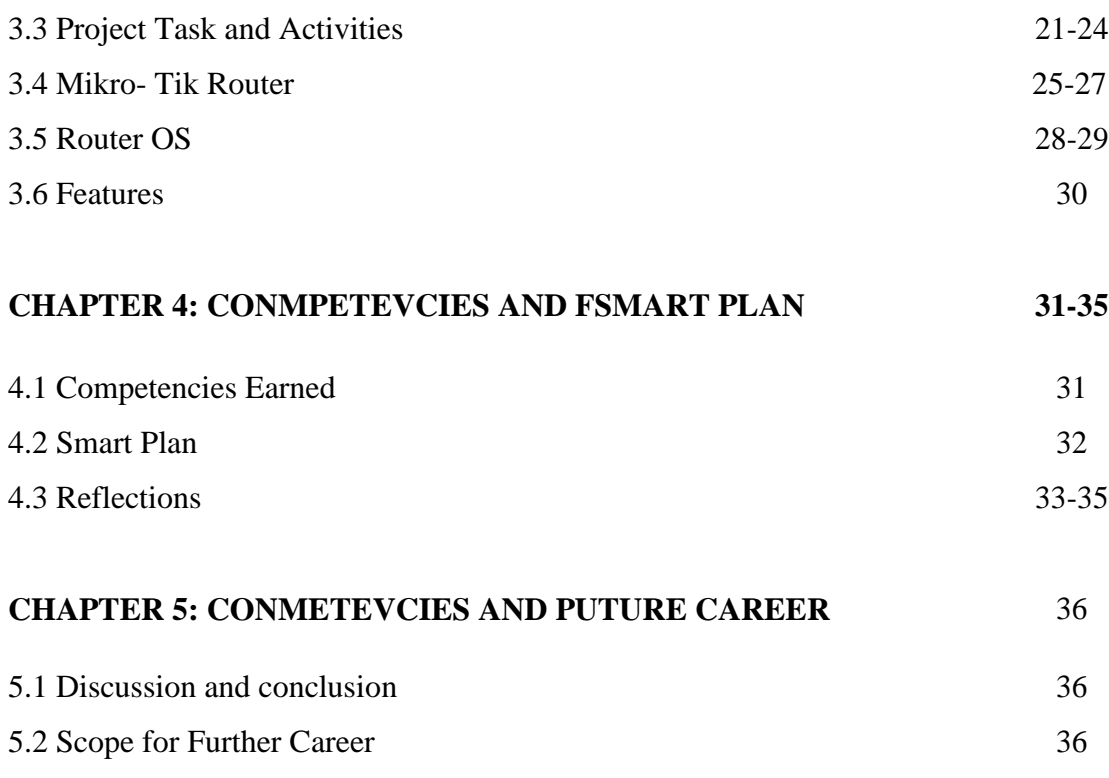

### **REFERENCES 37**

# **List of figures**

#### **Figure Page**

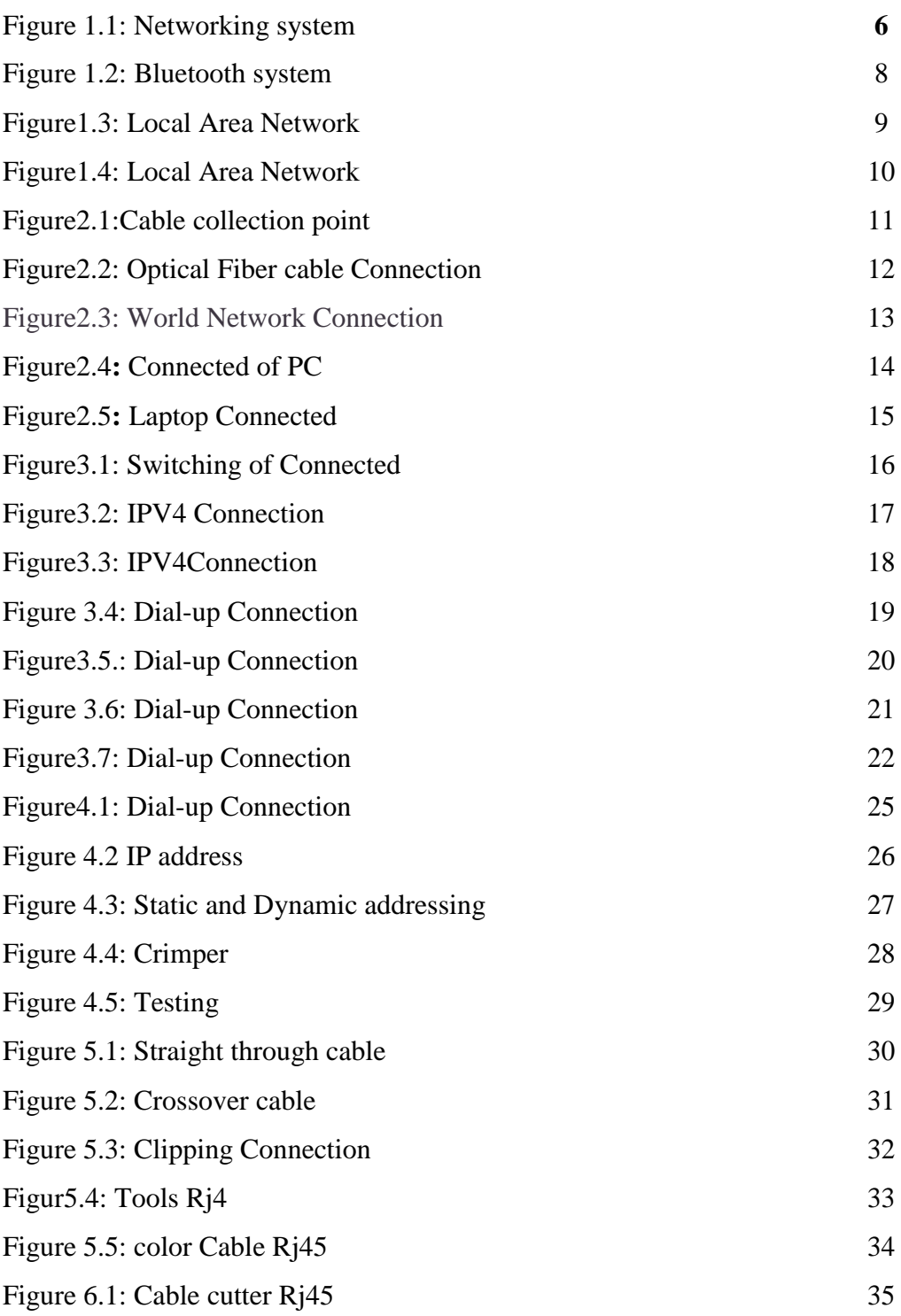

## **List of Table**

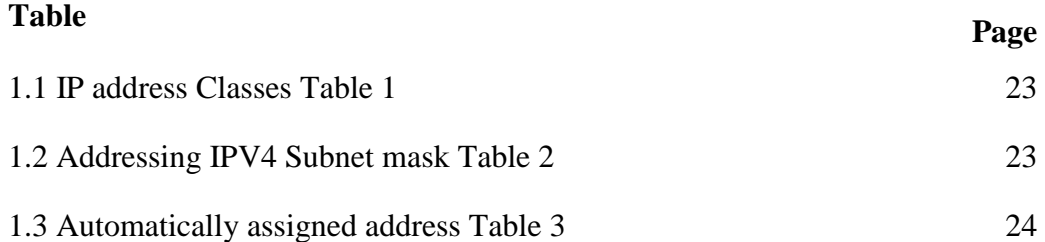

#### **CHAPTER 1**

#### **INTRODUCTION**

#### **1.1 Introduction**

An internship prepared as requirement for the completion of the BSC in CSE Program The main goal of my internship was to provide jobs, and contact the student for the opportunity to get theoretical concept of real life. To fulfill the purpose, I was sent to BTCL as an intern on the basis of the supervision of two supervisors. I have been working for three months of Bangladesh telecommunication company limited organization. Here I learned a lot that will be of real benefit to me and my job life will be of great benefit. To fulfill the purpose I worked under the supervision of two supervisors The basis of my internship under the company Introduction Company Name: Bangladesh Telecommunication Company Limited (BTCL) .Head office: Managing Director phone:+880 248311500 Fax:+880 2 9320002 Email:md@btcl.net.com Web Administrator: DDT, Email:<http://www.btcl.com.bd/en>

#### **1.2 Motivation**

I myself have now taken the responsibility of looking for the Bachelors of Computer Science Engineering at the Daffodil International University, I have realized the importance of growing information about the importance of increasing proficiency, which must be of course learning the course book and will be able to catch up with the subject more broadly. The main objective of this report is Bangladesh Telecom Ikebana company's limitations the SWOT analysis and SWOT analysis rtitibira know some theories.

#### **1.3 Internship Objective**

I work as a media of internet, and internet that can benefit from internship or work, to succeed in various types of jobs, occupations and community industries. It will help me to grow in my professional life and the next stage. People around the world became dependent on computer system day by day. Netwerken is een belangrijk onderdeel van snelle communicatie, dankzij netwerken kunnen we de marktbreedte voor de dag creëren, I am following the graduation of the disdel International University, Honesty, Honesty and Learning and the Department of Computer Science and Engineering at the University and in the end, I will be working for myself.Great

responsibility and confrontation is a well-known title for the real purpose of a successful career during the organization's entrance challenge, being able to achieve the experience and skills of the clientele, through which the Internet is available. Experience on data backup and recovery solutions. Internet IT Support Popularity People can understand a lot better. Information and the world can not be accessible without internet.

### **1.4 Introduction to the Company**

We are working on a safe condition and are very helpful in giving a good indication guarantee. We can learn some lessons from a protected area. We can learn how to connect to different network switches. And we learned how to provide a local area network connection. I learned how to work from interns, from work centers. Especially given information technology and intranet information.

### **1.5 Report layout**

The focus of the internships is to describe the role of internship motivation and the role of company organization Section. The purpose of our program is to engage internship, and I have described the internet on the information technology that plays the role of BTCL's job market.

The purpose of the training shown, I have discussed the basic views of the various networks on myself. Discussions about various network connections We will discuss network hardware tools. The narrative conjecture has helped to make a career in the future Concludes and helps in future careers.

# **CHAPTER 2 ORGANIZATION**

#### **2.1 Introduction**

There is usually an input system process based on tracking public expenditures, such as complaints processing or account failures. The Internet works with the same input but true service information, information technology. the context of the Information Technology (IT) era, telecommunication and information communication is a strong internet business to support the country's IT activities. The social status quo is significant Usarana is to improve telecommunication works the country. Therefore, access to its functionality is determined by the results provided and the budget time needs to be improvedAt the same time, there has been a lot of improvement in Bangladesh, with both Internet and DATA output being significantly improved.

#### **Product and Market Situation**

With an area of 144,000 km, Bangladesh now has a demand of telecommunication services in Dhaka city, with 1.3 million inhabitants, with a population of 145 million. Chittagong, Sylhet, Rangpur, Khulna, Rajshahi and Barisal cities are more demanding by telephone than 55 district cities. 461 Police Headquarters and other commercially developed locations in rural areas Easy access to communications with The World Telecommunication System with low demand, low cost alerts and communication. Telephone and Internet Services Broad networks We need to be under the network. The outsourcing company must give the necessary Technical Support to their registered customers as long as the customer uses the service within contract period. After rectify any fault (in customer premises) outsourcing company must give a feedback to BTCL authority and shall submit a report the end of the day.

#### **Target Group**

The Telegraph Branch, under the Telegraph Division, was built in British India in the 5th and was later controlled by the Telegraph of the 3rd. In 1963 Pakistan was reorganized as a telegraph and telephone division. In 1971, under the Ministry of Postal and Telecommunication in Bangladesh, we used the Internet. The Department of Telegraph and Telephone was formed

to provide telecommunication services has been transformed into a good corporate organization."Bangladesh Telegraph and Telephone Board" on February 24,currently on the BTTB before the BTCL. Turns out, but it closes the public for the next one year. There are 56 officers. "Telegraph and Telephone Board" Telegraph and Telephone Board Introducing the Listener, 1976. According to any XII of the 1980 Ordinance, the Telephone and Telegraph Board operates on. Act in Registrar of Joint Stock Companies of Bangladesh or a business entity licensed from City Corporation/Pourasava/Municipality or a consortium legally formed for this purpose consisting of the eligible companies.

#### **2.2 SWOT Analysis**

SWOT Analysis selected bidder shall be returned after submission of the performance guarantee for the whole contracted period. EMD of the unsuccessful biddermay be returned upon request immediately after finalization of the tender Turn on the Network Services switch. The services provided by BTCL include Trans-Automatic Exchange on Public Telephone Services, Telex, Telegraphy, Countrywide Dialing, Transmission Link Communication Service, Trunk Automatic Exchange, Information Communication Services Internet Service, Digital Line and International Private Rental Cir. centers in Bitonia, Talibabad, Mohakhali and Sylhet, through which the BTTB is provided with foreign services. BTTB International has two locally available microwave links, and one is provided internationally with India Nepal International Leased Circuits are supplied. By installing optical fiber-b ased networks

#### **2.5 Organizational Structure**

- Top-down functional
- Structure divisional
- Matrix chart organizational
- Flat chart organizational

#### **Mission**

The telecommunications sector in the country through the expansion of telecommunication infrastructure. We work on the Internet. BTCL is a dynamic company and leads.

#### **Vision**

BTCL will reject any submitted offer if the Tender Document was not purchased directly from the BTCL's designated office. Serve its customers with enhanced values by adopting**.**

- Network planning in change
- Develop proper infrastructure Telephone
- Institutional Efficiency

Data communications refers to the transmission of this digital data between two or more computers and a computer network or data network It is designed to be useful for the application's compact and provides solutions that integrate integrated hardware and software components Computer Interconnection is a system of peripheral devices called Computer Networks, such as a computer network, as well as computers. Computer and computerized system printers work as peripherals Computer is a computer that is a machine that processes the process according to software or hardware program guidelines, calculates and performs action periods.The term telecommunication means communication at a distance. The word datarefers to information presented in whatever form is agreed upon by the parties creating and using the data.

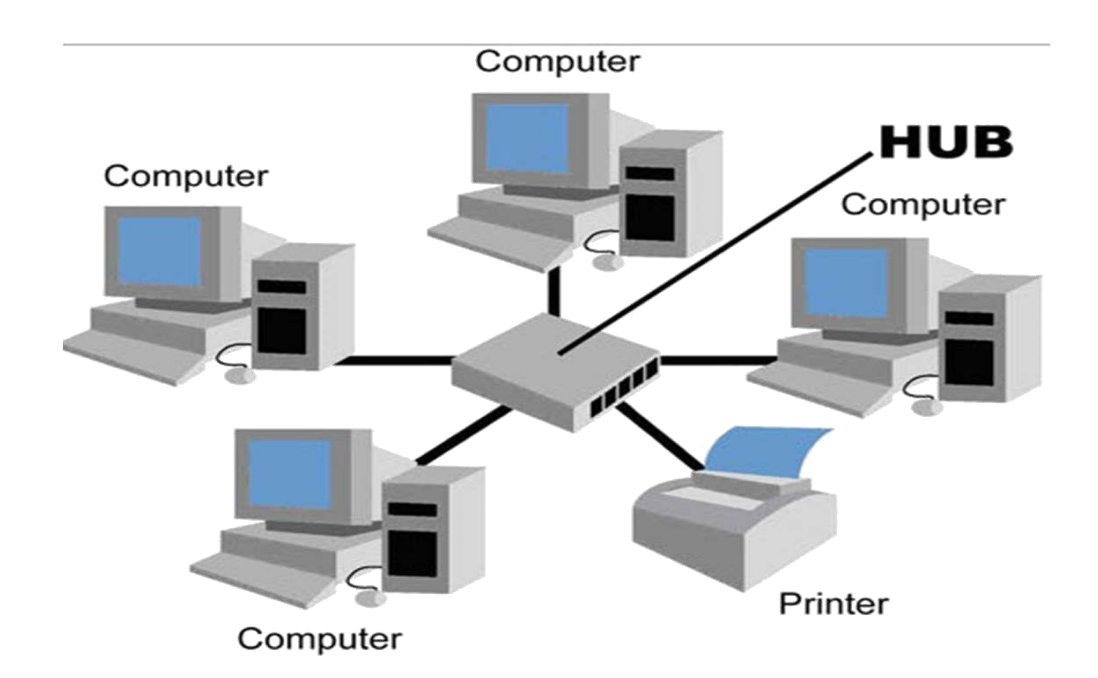

**Figure**1.2: Networking system

- Switch
- Workstations Local area
- Routers
- Computer
- System

#### **Computer Network of system**

- network
- Logical network
- Topology network

The one that controls all parts of the system and depends on each other in the same way. It is not difficult to think a system is difficult. Observers are influenced and closely linked. The concept of interconnectedness, which is spiritual, and dependent on each other, is connected to the physical network connected to Manusa Interconnects are used in many places as cybernetics, biology,

environment, network theory, and screen dynamicsls to think a system is difficult. Observers are influenced and closely linked. The concept of interconnectedness, which is spiritual, and dependent on each other, is connected to the physical network connected to Manus The Computer networks refers to hardware computers, wires and software operating systems, which connect to communications and share a computer data equally. At the end of the basic level, to get information, a computer network is only confined to the single device can send remote device. Due to the geographical differences in the scope of computer networks, there is a way to classify these differences. Below is a list of types of geographic at the computer networks.

- Campus Area network
- Local Area Network
- Topology network
- Wide Area Network
- Personal Area network
- Home Area network

In a Bluetooth and share, our table may be spanned across .This is a capable device, and not more than a few meters, Below Bluetooth is a technology standard for exchanging data between fixed and mobile devices over short distances using short-wavelength the figure:2

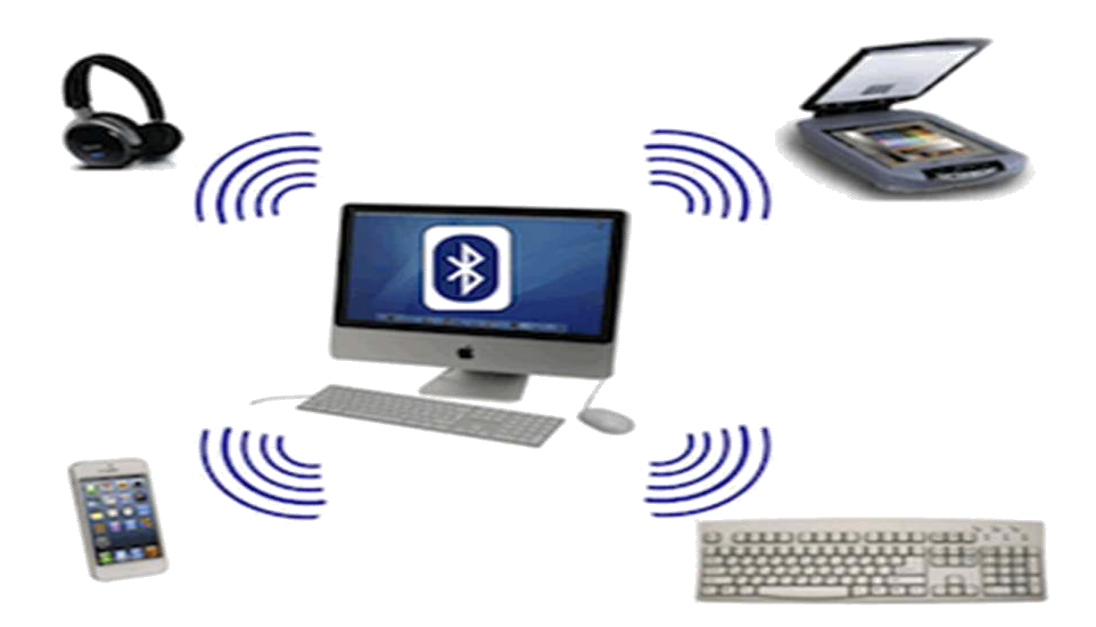

**Figure 1.2**: Bluetooth system

Including which one might be spanned across the building Medium devices are connected to all flow Below their

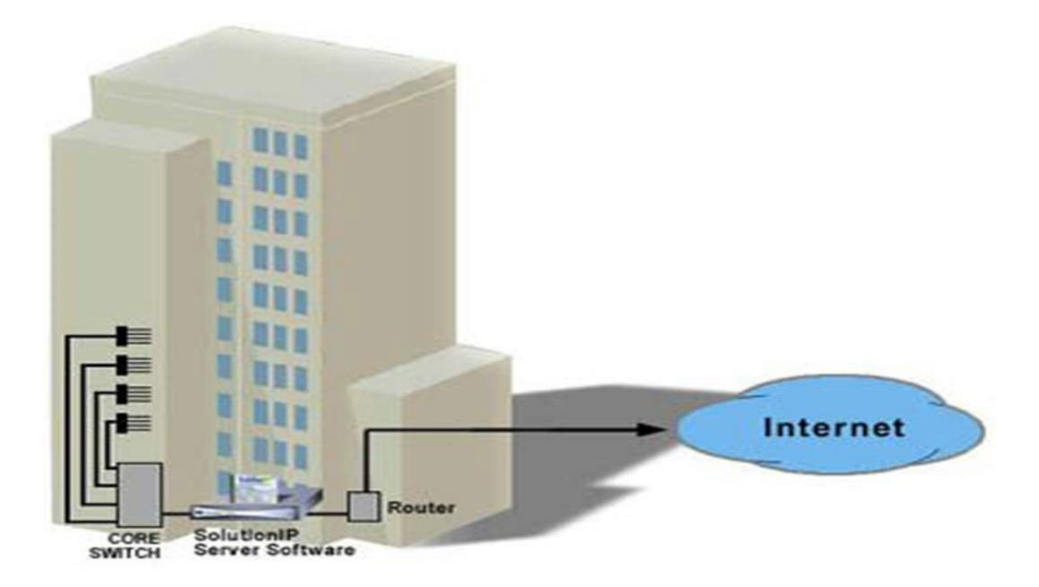

**Figure** : Bluetooth system

Bluetooth system: A network can be covering the whole world. this is a Bluetooth system in the internet.

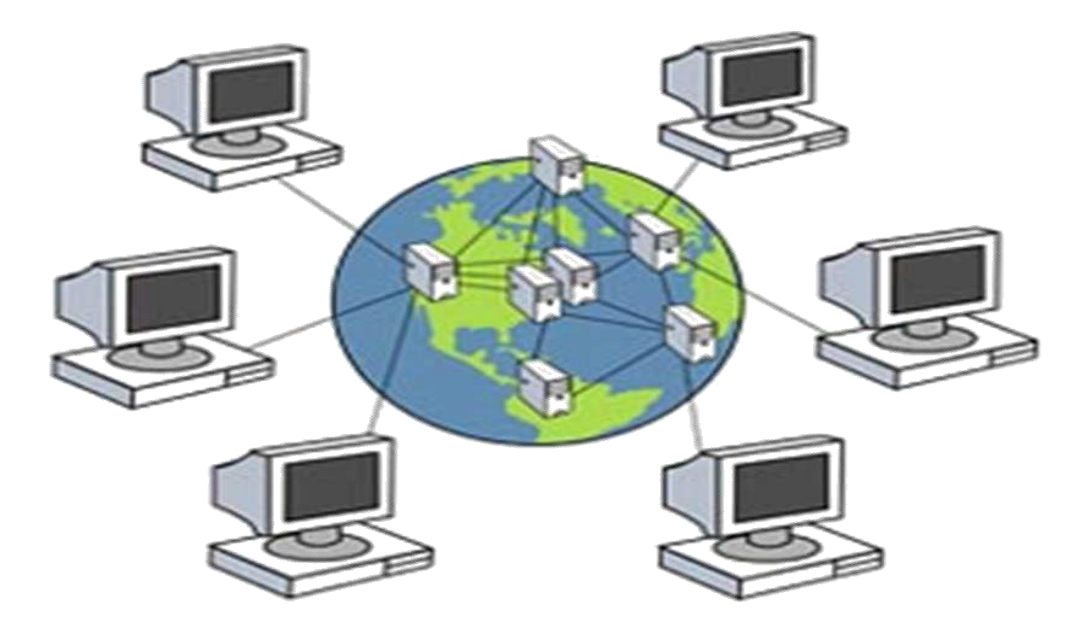

**Figure1.4**:Local Area Network

#### **2.3Local Area Network**

A system is called. A local area network is a computer network that is a relatively wide area network. The difference between the local area network and wide area network is that the broad area network spreads large geographical area compared to the area. A wide area network consists of two or more local-area networks, local area networks. bellow the figure network is building a building and building infrastructure, however, local area network waves are connected to the telephone line and other local area network. Local area networks are commonly used by schools, colleges, universities, and Southern Manus Dar. A local area network system is called network.

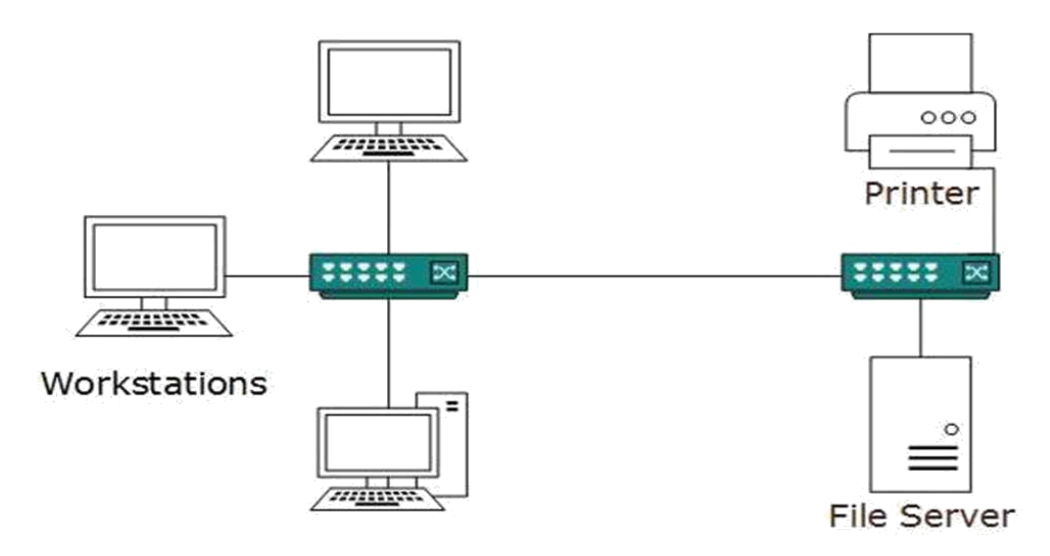

**Figure**1.4:Cable collection point

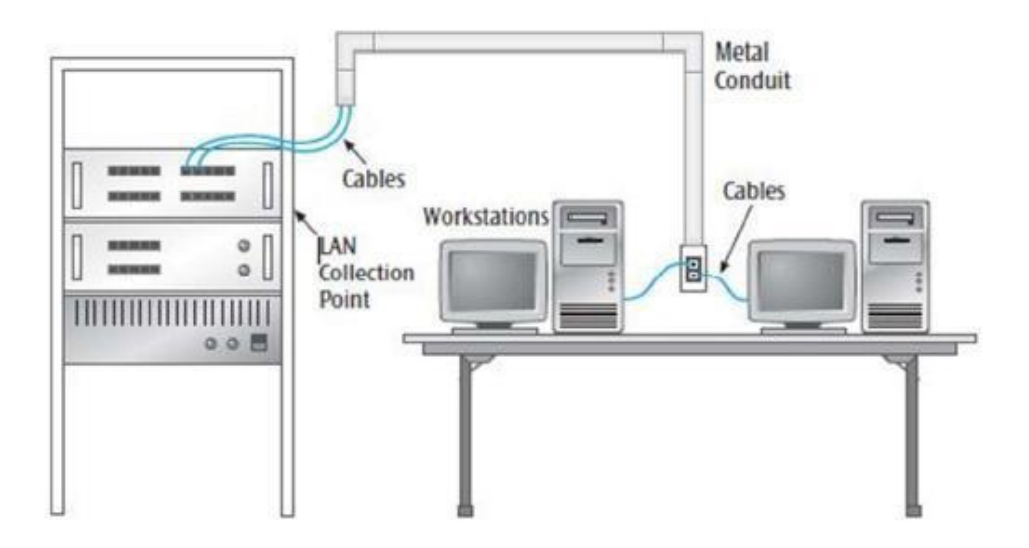

**Figure:**Cable collection point

#### **2.4Cable collection point**

Optical Fiber Link Optical fibers contain diamond diameter from human hair.An optical fiber is a flexible and transparent fiber, made of glass or plastic. Fiber optic cable is a high-speed data transmission medium. It contains tiny glass or plastic filaments that carry light beams

Structure and working of the optical fiber

- Optical fibers are made of class silica or plastic
- Optical fiber have a transparent core,which is surrainded by a transparent cladding of this cladding has a protective covering over it .
- there are two categories of optical fibers
- Based on refractive index profile,
- fiber optic cables transmit data via light waves,

The message, which we want to transmit, may be unaffected by the audio signal, by nature, so we must first convert it to an electric form. Optical fiber type.last as long as or longer than such time. There are numerous fiber optic cables in operation around the world for these applications longer than those times.

### **Benefit of optical Fibers**

- Energy less is negligible inside the optical fibers while propagation, due to total internal Reflection
- Optical fibers very large potential bandwidth since optical communication takes place at very high frequency 1**5**Hz

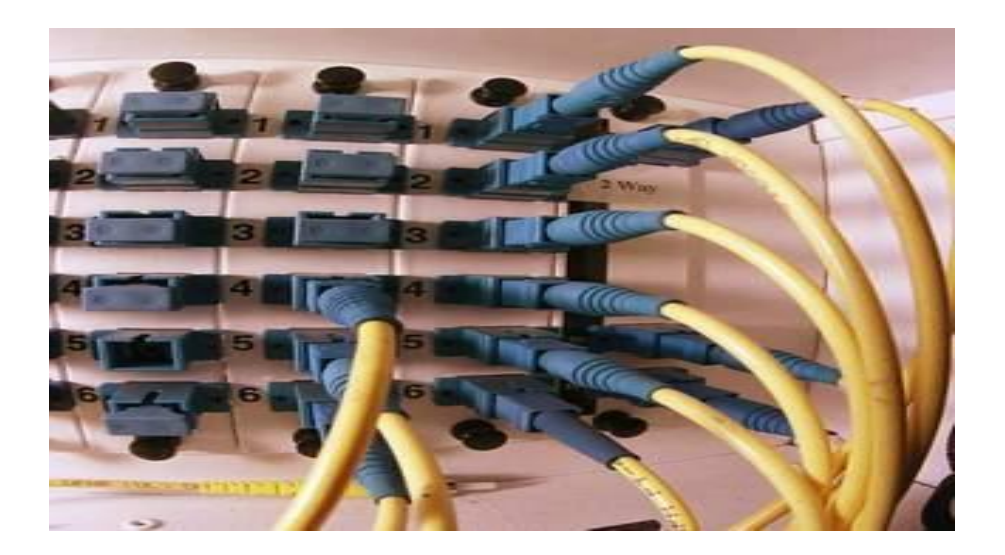

**Figure**2.1:Cable collection point

#### **2.5Optical Fiber cable Connection**

Although the optical fibers have negligible less in propagation but some losses are still present For single mode fiber optic cable speed, no matter data rate is at 100 Mega bit/s or Giga bit/s the transmission distance can reach up to 5 km. In that case, it is usually use. there are following

- Material Absorption
- Linear and nonlinear scatteriner
- Core Single Mode Outdoor Fiber Optic Cables. Fiber cable is perfectly suited for both gigabit Ethernet and 10 gigabit Ethernet campus and backbone applications. Dispersion in Optical Fibers: when light rays travel through the fiber the dispersion broadening of the transmitted light pulses takes place. Because of this dispersion each pulse broadens with its neigh pulse . 6 Core Single Mode Outdoor Fiber Optic Cables. Fiber cable is perfectly suited for both gigabit Ethernet and 10 gigabit Ethernet campus and backbone applications.

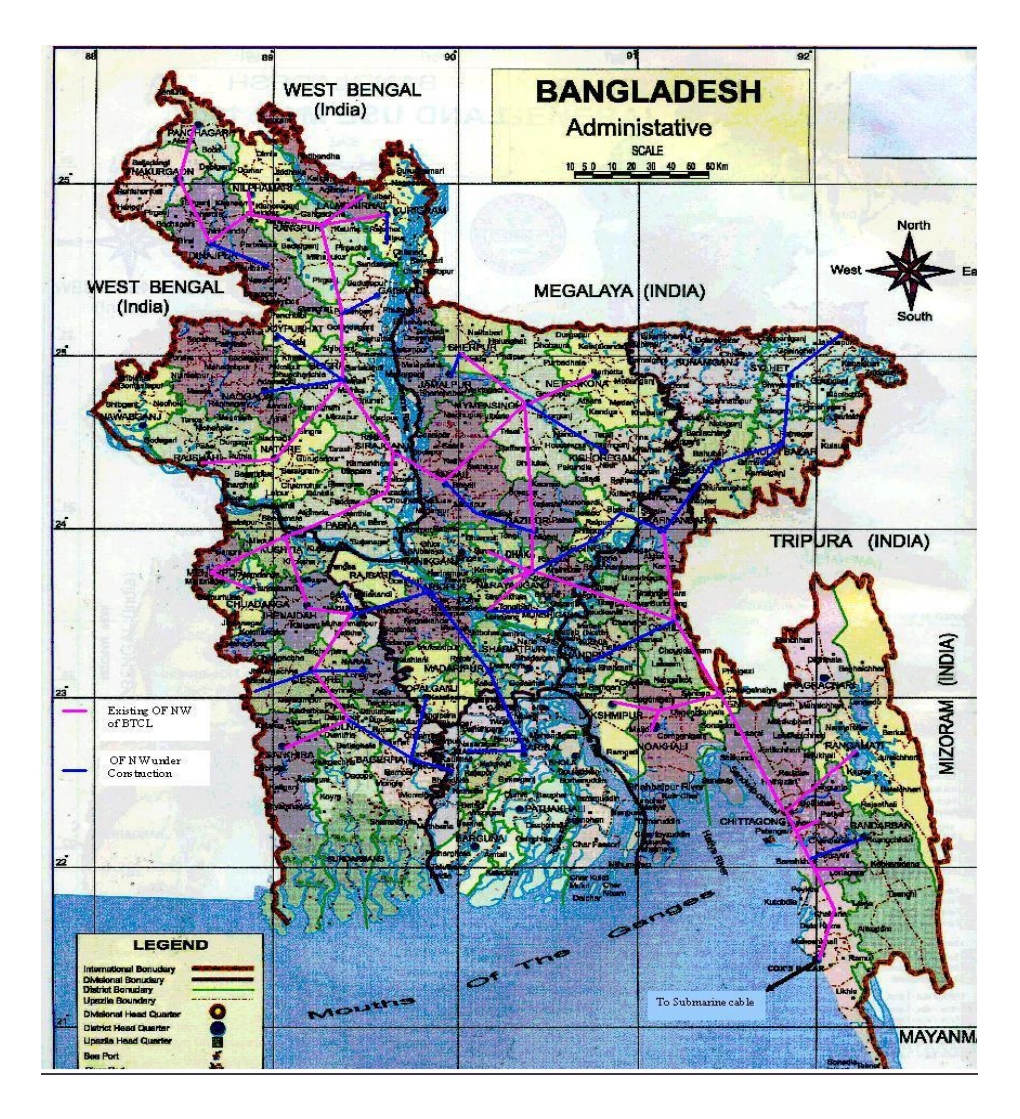

**Figure**2.3: World Network Connection

# **CHAPTER 3**

# **TASKS, EVENTS AND ACTIVITIES**

### **3.1 Daily Task and Activities Practical Steps**

- Connected Physically
- Using network Tools
- All file Sharing
- Using network Tools
- Rung ping command connectivity
- Using network Tools

### **Connected Physical Personal Computer:**

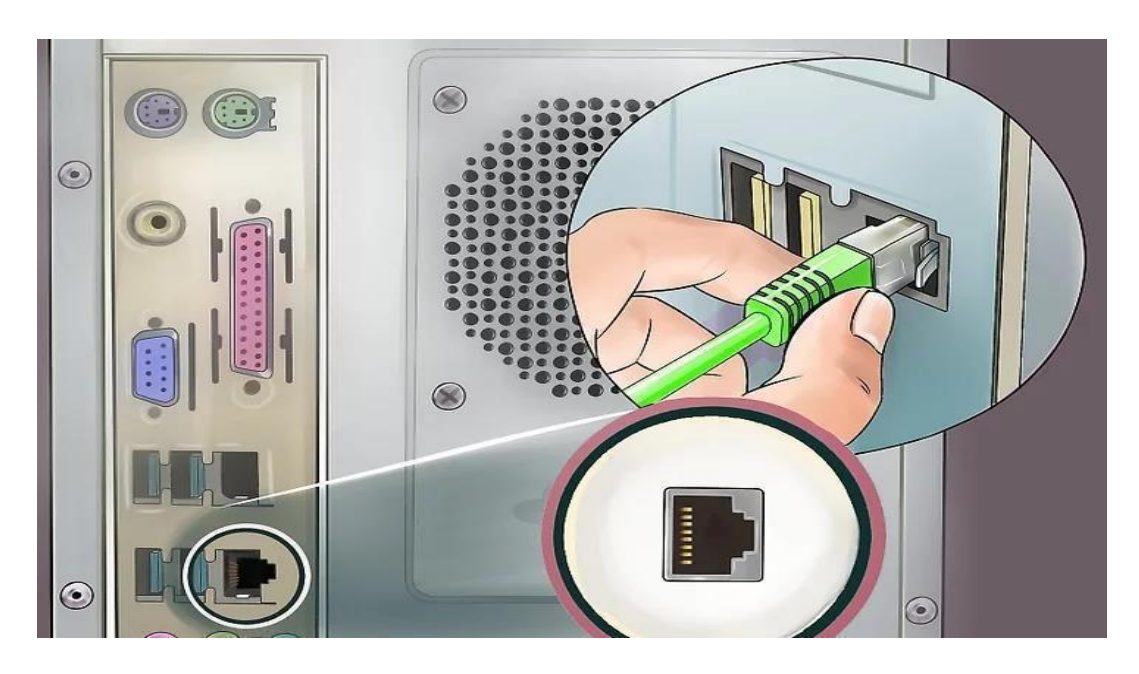

**Figure** 2.4**:** Connected of PC

### **Connected of PC**

Amazing battery life, instant-on power, and pervasive connectivity These are the tantalizing reasons for buying one of the new breed of Always Connected PCs. Ware are tantalizing in this computer pc.

### **3.2 Events and Activities**

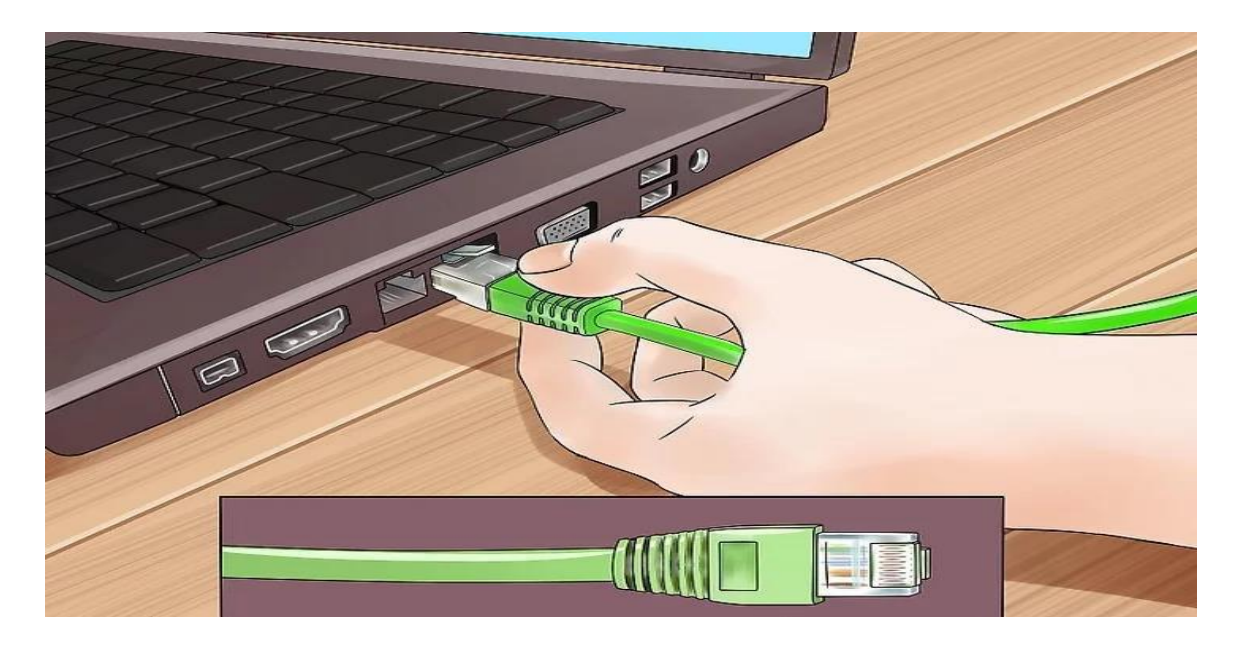

**Figure 2.5:** Laptop Connected

### **Connected Physically of Switching**

Laptop Connected We are Laptop Internet Channel Port In The Laptop So the internet connection in the laptop in is port.

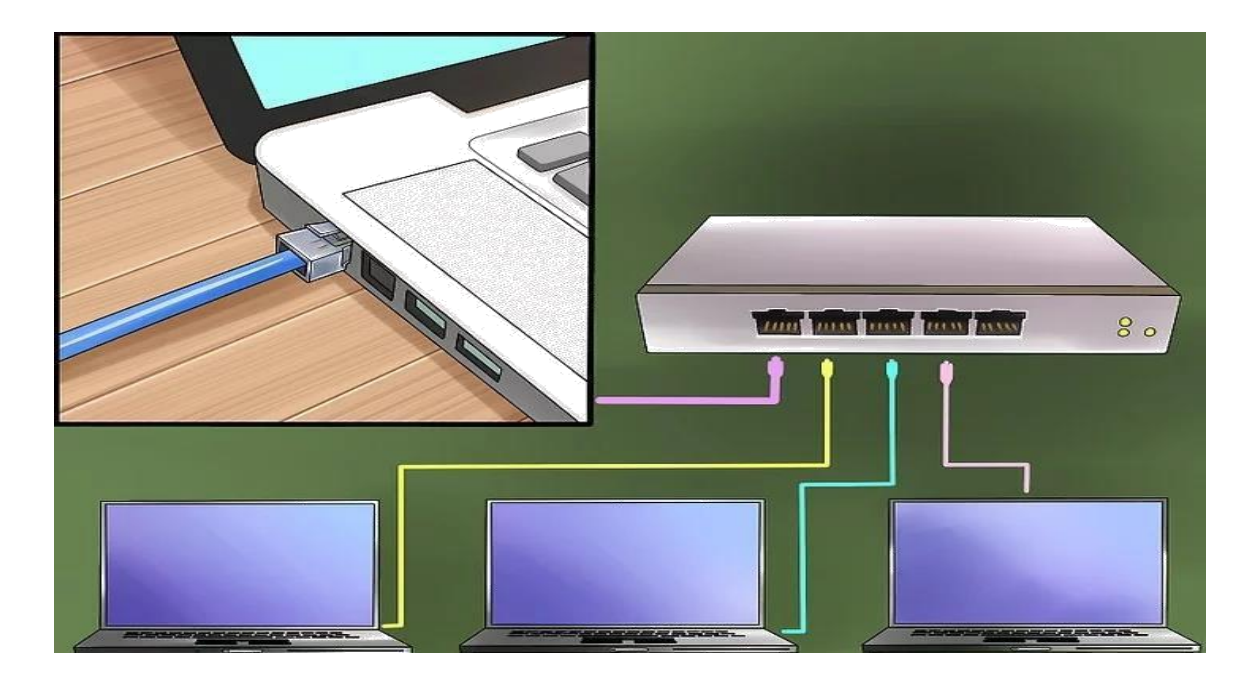

**Figure 3.1:** Switching of Connected

### **Switching of Connected**

This is a switching of connection in the laptop. are the internet cable in the laptop port.

### **Events and Activities**

First Step: Networking: The Physical Connection. In the is a way to connect two or more devices this is a together information. In most cases this will designed for an "Ethernet" type physical network.

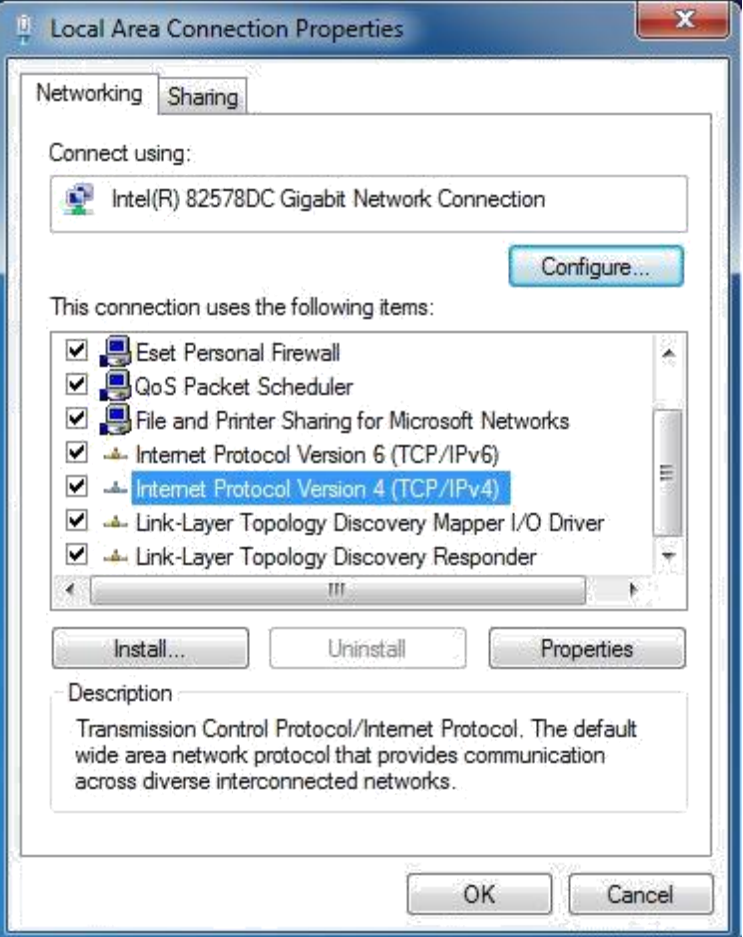

**Figure 3.2**: IPV4 Connection

Now you can get settings assigned automatically network supports this capability, otherwise you need to ask your network administrator for the appropriate IP setting

#### **Connection IVP4**

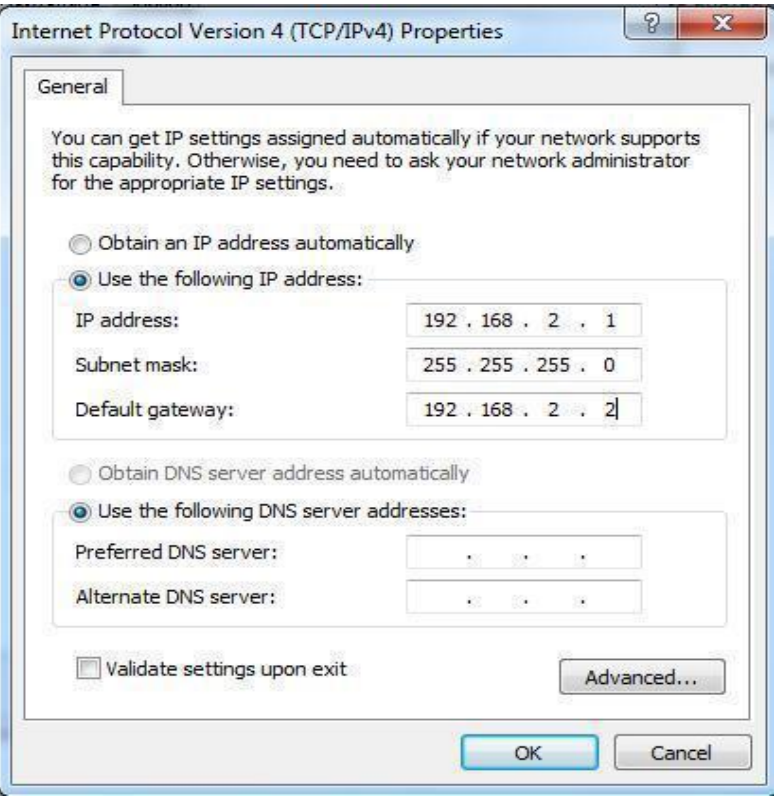

**Figure3.3:**IPV4 Connection

**Dynamic IP Configuration IPV4:**

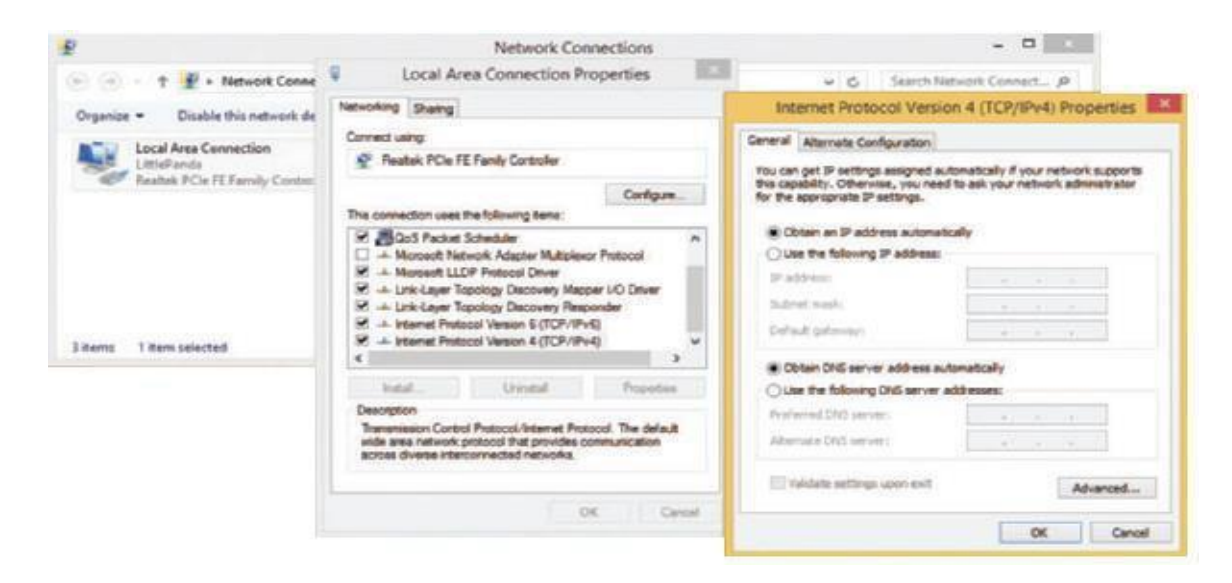

**Figure 3.3**: IPV4Connection

#### **Create a Dial-up Connection:**

- At first open the networking and share Center Window
- The Network and sharing Center window
- Click set up new network
- The dialog box that appears
- Select Connection the internet
- Dial connection to the in the internet and click the Next

#### **Create a Dial-up Connection:** Step First

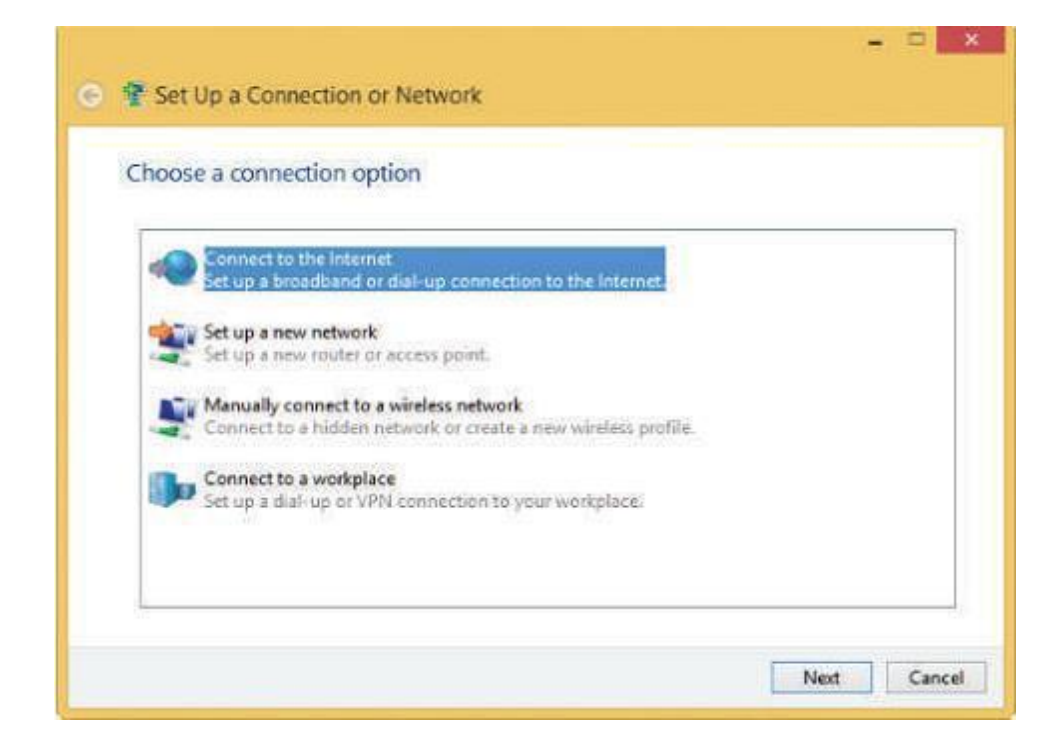

**Figure3.4**: Dial-up Connection

**Create a Dial-up Connection:** Second Step

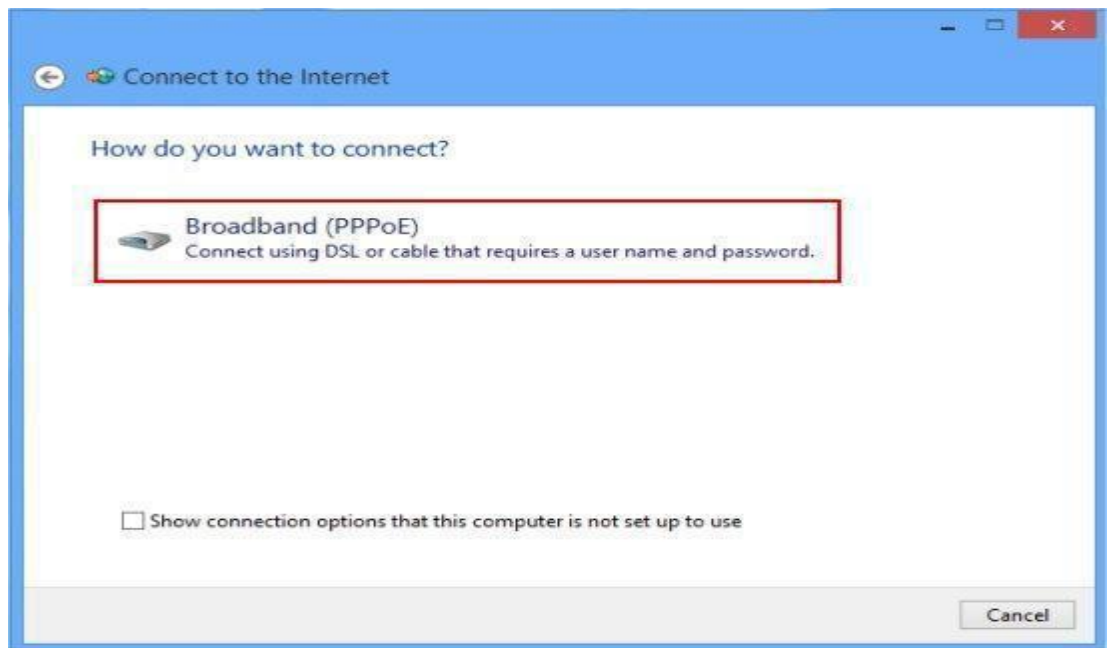

**Figure 3.5**: Dial-up Connection

# **Create a Dial-up Connection:** Third Step

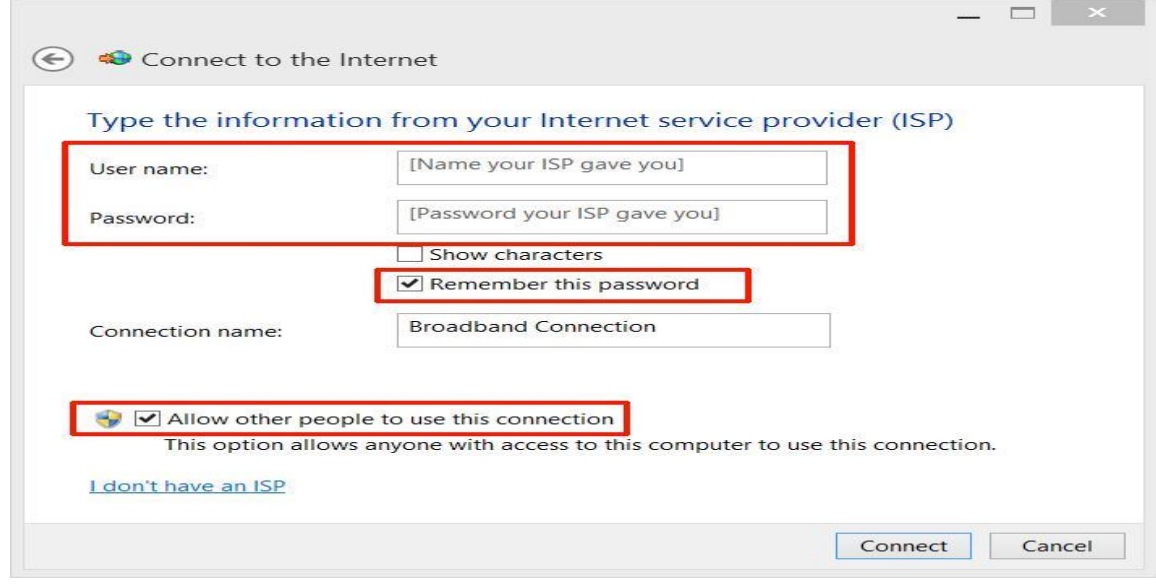

**Figure** : Dial-up Connection

# **Create a Dial-up Connection:** Step 4<sup>th</sup>

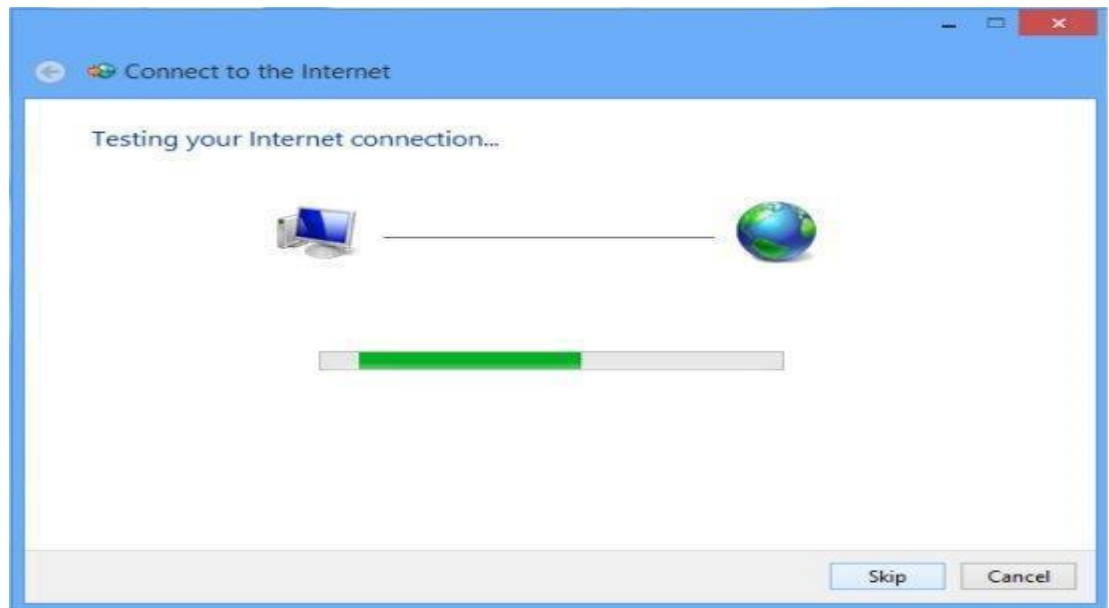

**Figure 3.6**: Dial-up Connection

## **3.3 Project Task and Activities**

In the development of Internet Protocol, the Internet Protocol version works in four versions of the Fourth Edition. The protocol is the first version to be widely deployed. The Internet Protocol version publishes RFC 793 September 1982 of four publications and replaces the definition RFC 755 January 1981. International Protocol Transfer Protocol Protocol Internet Protocol is a protocol used by the main Protocol Internet Protocol. This protocol works on the network layer of the OSI model in the Internet level TCP model. Internet Protocol Logical and Router have a host base responsibility on the data network. Which Internet Protocol works in the middle Aussie model.

• Internet Protocol version 4 use 32 bit logical address

#### **Challenges**

A 32 bit address organize 4 groups 8 bits which are presented four decimal numbers Separated by period as 77.46.105.12.The largest possible 8 bit number 11111111 is equal to 255 decimal number, Internet protocol address is decimal 255,255,255,255 which is binary 11111111,11111111,11111111,

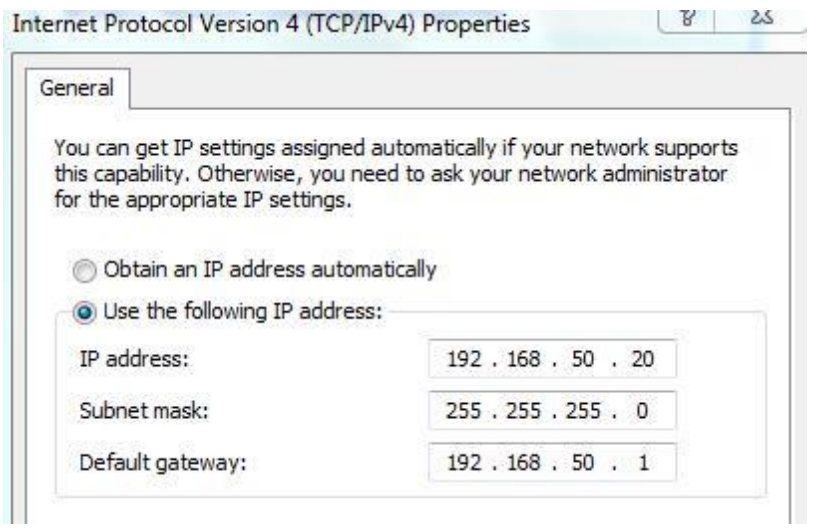

**Figure** 3.7: Dial-up Connection

#### **IP address Classes:**

- IPV4 IP address five types classes of available IP range
- A and B and C are used
- Rang of valid IP address

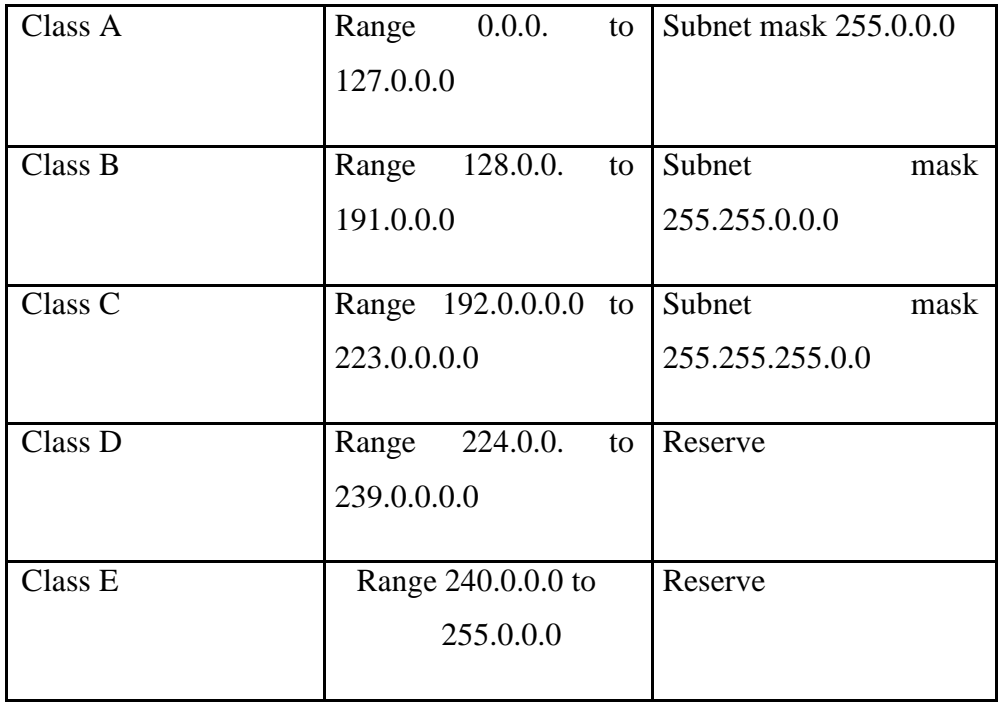

## **Table 1.1: IP address Classe 1**

### **Table 1.2:Addressing IPV4 Subnet mask 2**

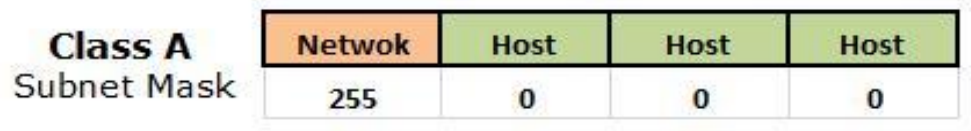

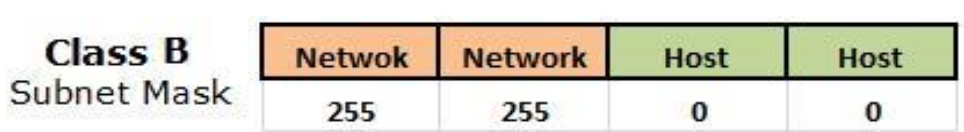

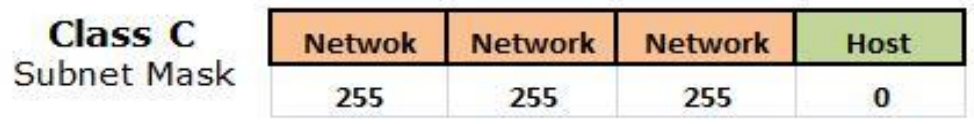

### **Table1.3Automatically assigned address 3**

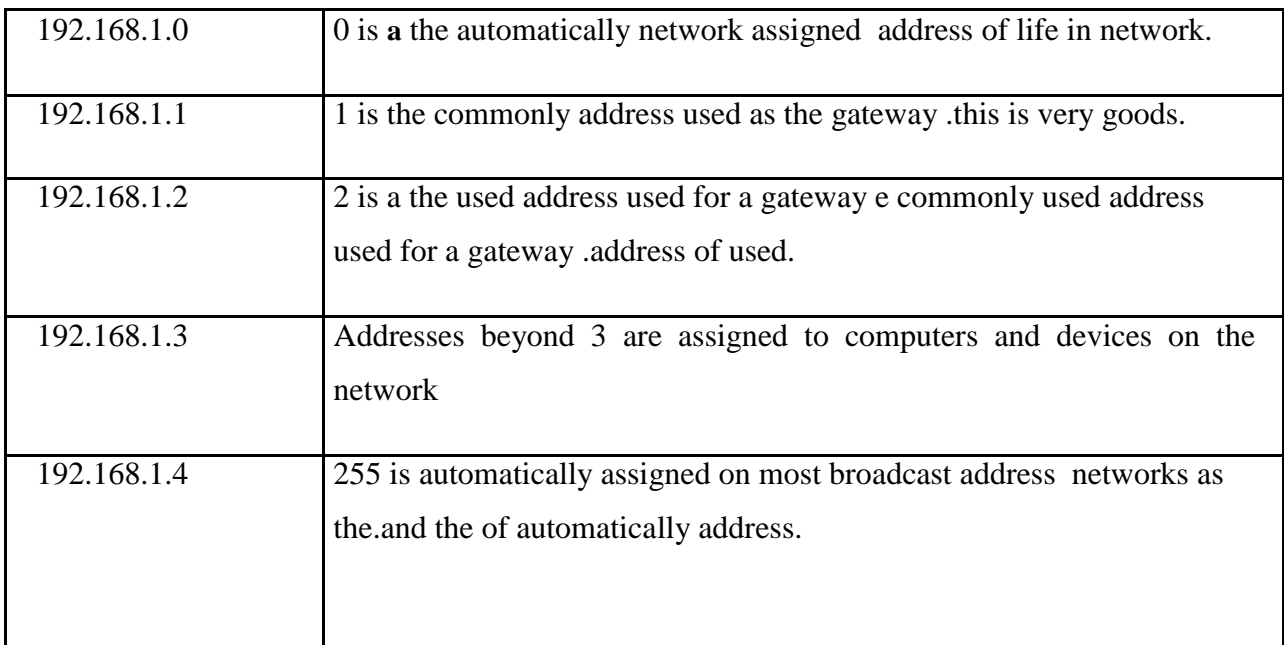

### **Static and Dynamic Addressing IPV4**

A computer that request address from a DHCP server is called the DHCP client, and also called the client is leasing Internet protocol.

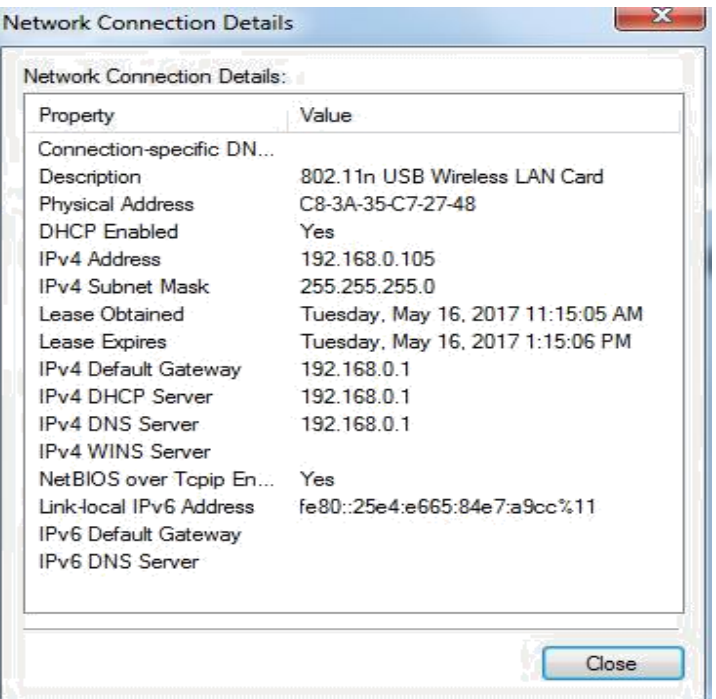

**Figure** 4.1: Dial-up Connection

### **3.4 Mikro- Tik Router**

Ampere mapper is used to connect terminators or connectors. At the end of a cable It is used to work its pin. Internet router has no problem with connecting cable. Work capable of acting as a cable cutter and cable. Networking devices may include gateway, router, network bridge, modem, wireless access point, networking cable, line driver, switch.is a wireless that networking.

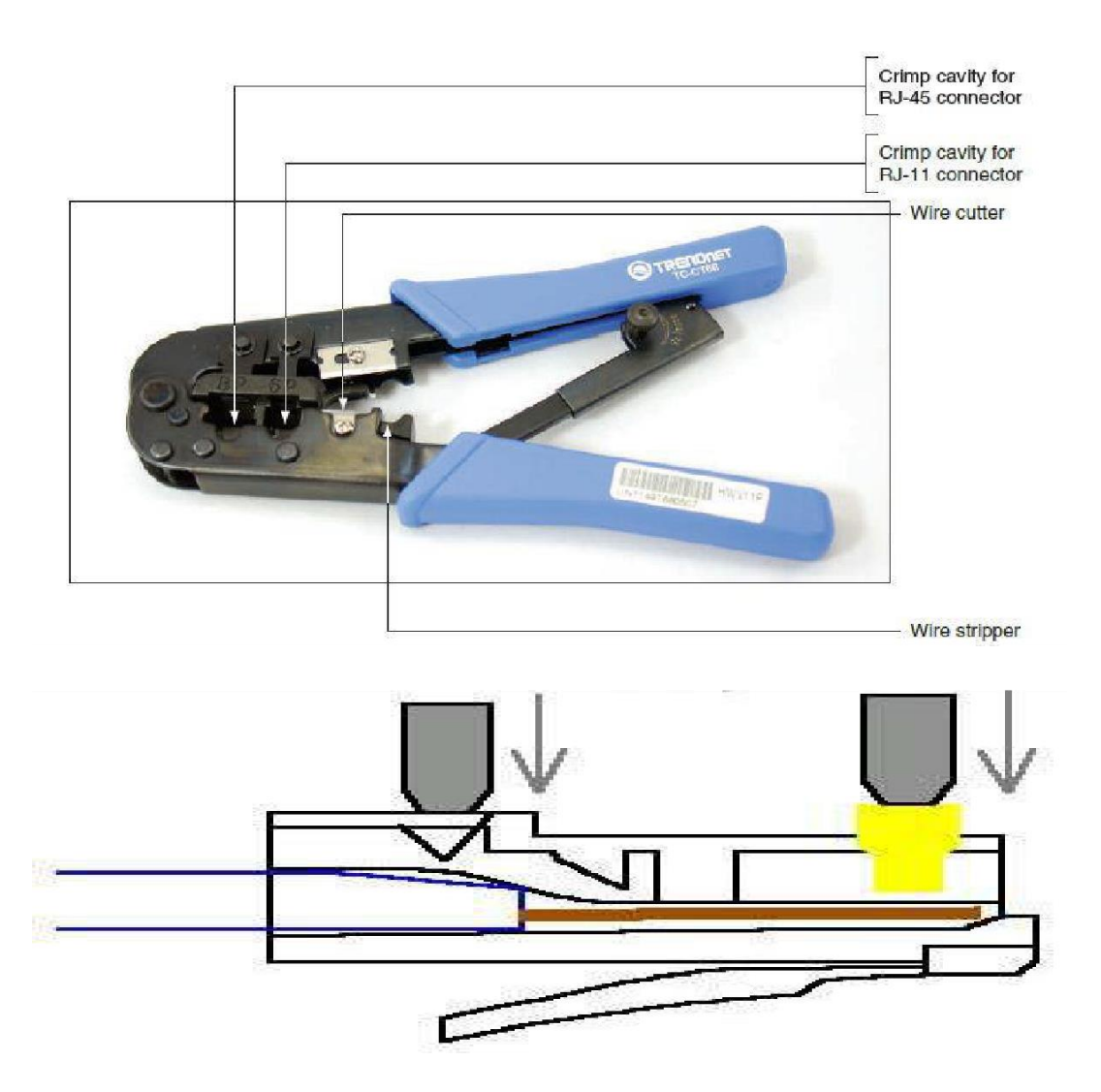

**Figure**4.2 IP address

### **Crimper**

- Titan Tools 115588.
- Channel lock 908Crimping Tools
- Which the Internet dares to cut

### **Smart Plan**

We have a plan that I will employ in a good company.I need to find out that a structured cabling system is a complete system of cabling and related hardware, which provides telecommunication infrastructure.

- We used to test a cable to choose a good cable.
- My plan is to finish the internship and do a good job

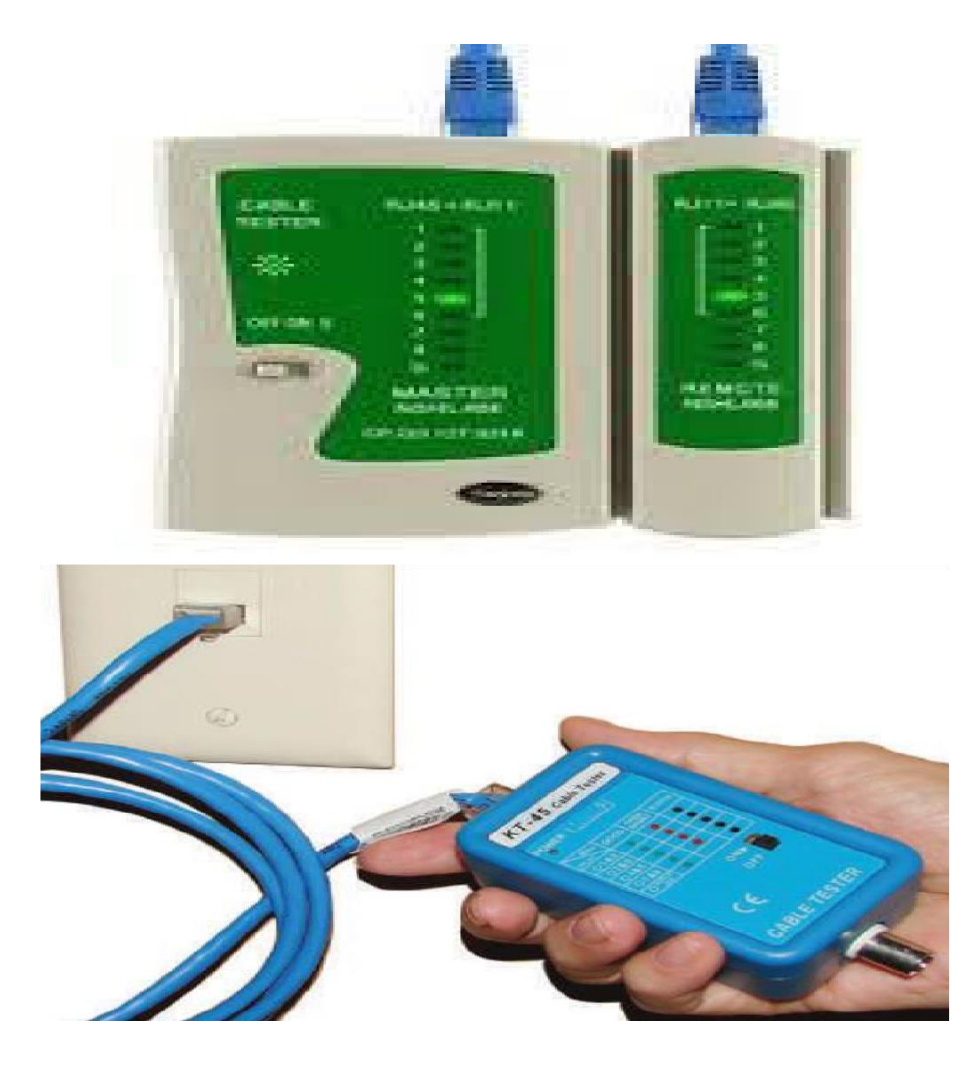

**Figure**4.3: Static and Dynamic addressing

### **Testing cable**

The wires are tested. Is it good or not .What is a waste are the testing cable.it is the main cable and networking system. The wires are tested. Is it good or not .What is a waste.

#### **3.5 Router OS**

I work through the Internet We connect the printer directly through the cable and a router switch is connected to the computer via the cable. We use straight-through cables to connect the host to the client. When we talk about cat5e patch cables, we work in the middle of the Internet

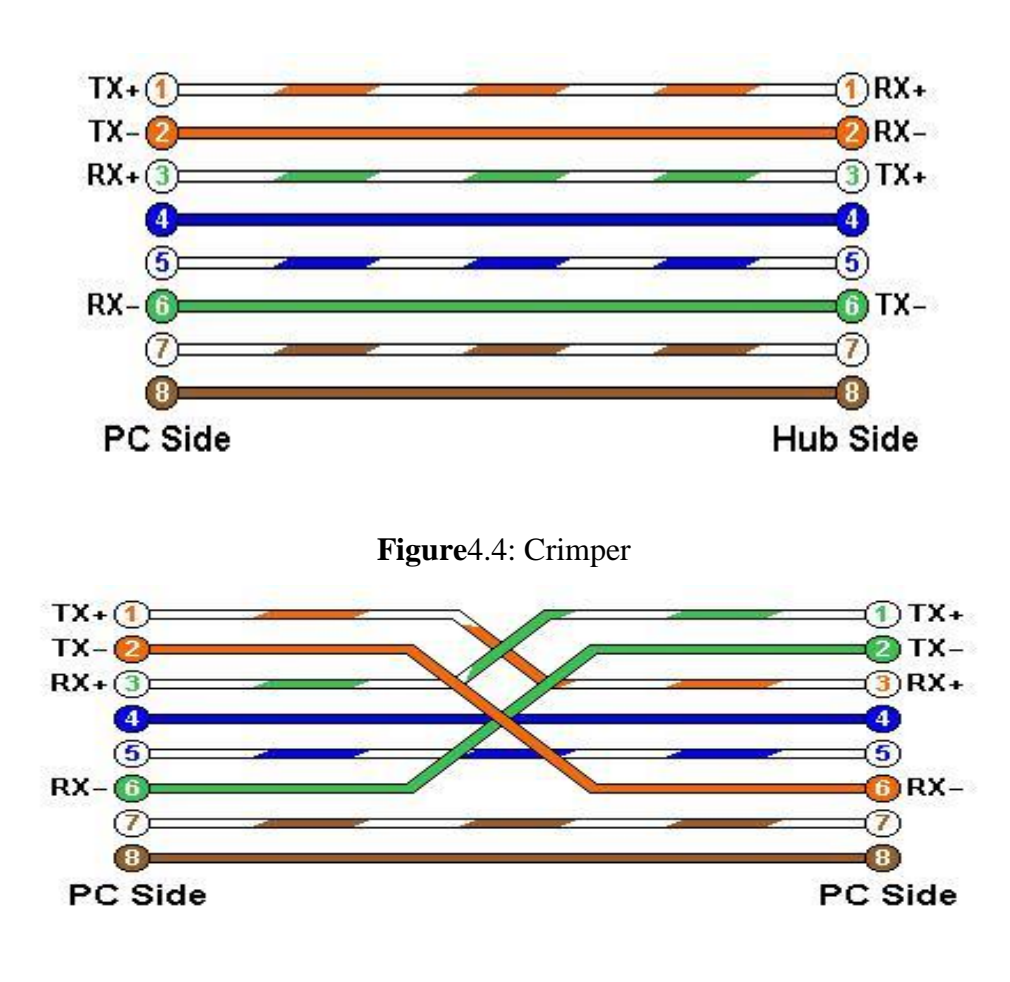

**Figure** : Crimper

#### **Crossover cable**

We only get lines and lines off to switch on and off on another device via transmission. Lain

I work with the power cable. Directly through the cable is a type of twisted cable that is a network with a computer like a router.

- Twisted-pair Copper Cable is an RJ-45 connector. There are 8 pins.
- Uses only four of these ten beast and 100 base Ethernet Pins.
- Pin one and two for sending three and six for information and pins Information received.
- Pin phone is used for line or power.
- Using 8 pins, you can get information and send the same power Line.

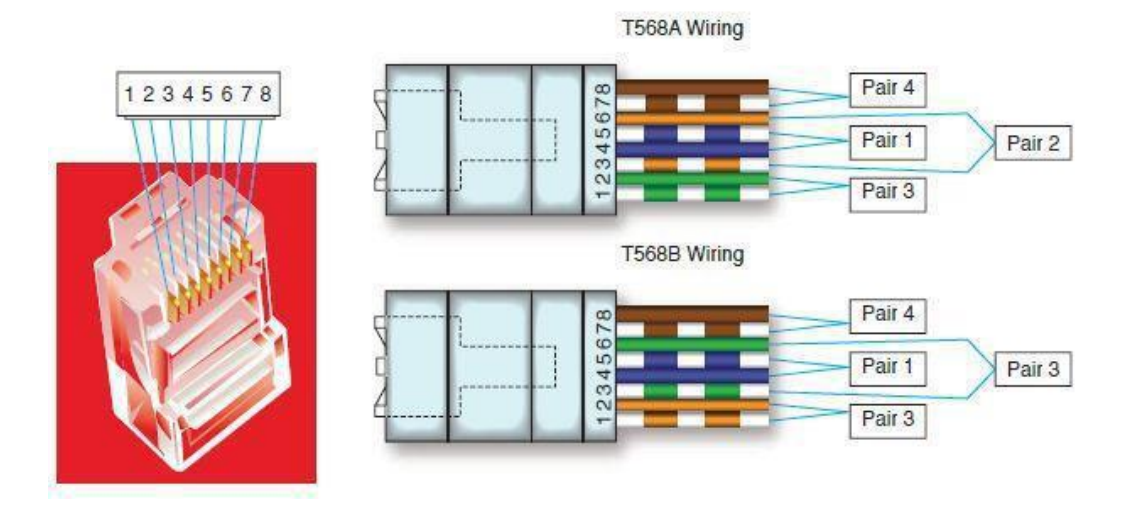

**Figure** 4.5: Testing

| Pin            | 100BaseT Purpose                          | <b>T568A Wiring</b>                             | <b>T568B Wiring</b>                                                     |
|----------------|-------------------------------------------|-------------------------------------------------|-------------------------------------------------------------------------|
| $\mathbf{1}$   | Transmit+                                 | Pair 3: White/green                             | Pair 2: White/orange<br><b>The Company's Company's Company's Series</b> |
| $\overline{2}$ | Transmit-                                 | Pair 3: Green                                   | Pair 2: Orange                                                          |
| $\overline{3}$ | Receive+                                  | Pair 2: White/orange<br>and the company's state | Pair 3: White/green<br><b>Property and Committee</b>                    |
| 4              | (Used only on<br><b>Gigabit Ethernet)</b> | Pair 1: Blue                                    | Pair 1: Blue                                                            |
| 5              | (Used only on<br><b>Gigabit Ethernet)</b> | Pair 1: White/blue                              | Pair 1: White/blue<br>$\equiv$                                          |
| 6              | Receive-                                  | Pair 2: Orange                                  | Pair 3: Green                                                           |
| $\overline{7}$ | (Used only on<br><b>Gigabit Ethernet)</b> | Pair 4: White/brown<br><b>Service</b>           | Pair 4: White/brown<br><b>START OF</b>                                  |
| 8              | (Used only on<br><b>Gigabit Ethernet)</b> | Pair 4: Brown                                   | Pair 4: Brown                                                           |

**Figure:** 5.1: Straight through cable

### **3.6 Features**

### **Step 1**

- Eight-wire twisted pair cable
- Wire This procedure generally applies to Cat 6 RJ45 connectors
- e stripper
- Wire cutter
- Rj45 connection boots
- Crimper

### **CHAPTER 4**

### **COMPETENCIES AND SMART PLAN**

#### **4.1 Competencies Earneda**

Ampere mapper is used to connect terminators or connectors. At the end of a cable It is used to work its pin. Internet router has no problem with connecting cable. Work capable of acting as a cable cutter and cable. Networking devices may include gateway, router, network bridge, modem, wireless access point, networking cable, line driver, switch.is a wireless that networking.

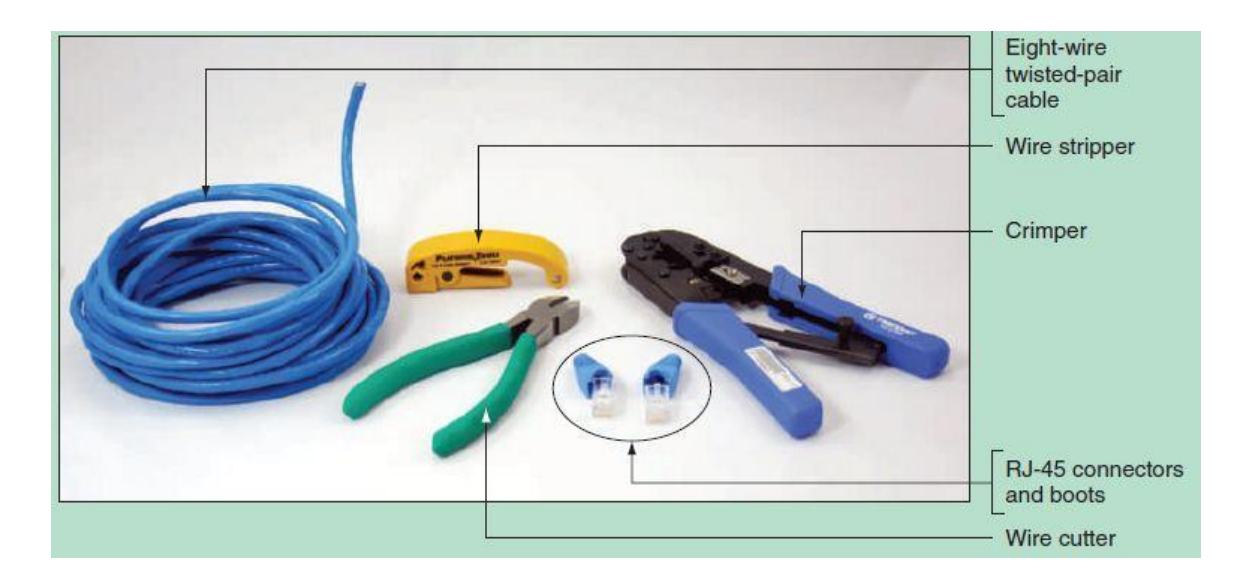

**Figure** 5.2: Crossover cable

#### **ToolsRj45**

Registered Jack 45 (RJ45) We work as a Jack 1 for network cables. RJ45 connectors work on knurling with Ethernet cables and networks. Modern Ethernet cables consist of small plastic. This is Ethernet and networks.is very important.

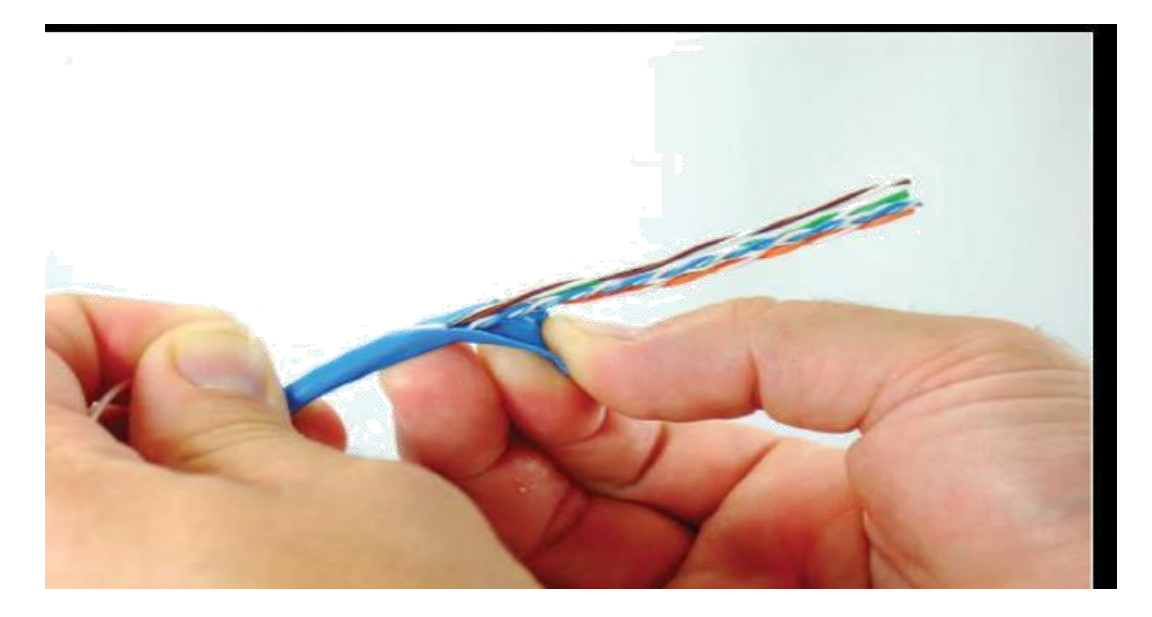

**Figure 5.3:** Clipping Connection

### **4.2 Smart Plan**

We work on having different ends of a cable .Used as a patch cord to a straight-through Ethernet connections. Inventory used in double digits without a crossover hub.my working color cable rj45 very important.

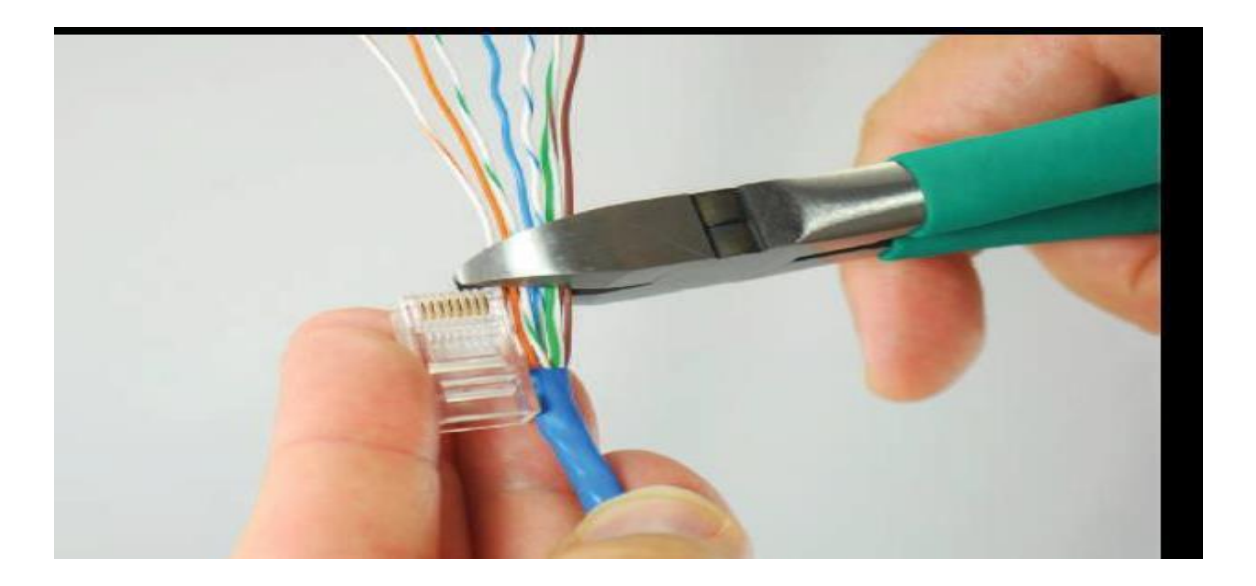

**Figure 5.4:** Tools Rj4

# **4.3 Reflections**

Cable crimper Rj45 8 pins in the cable. which the wire strands of a cable interface electrically RJ45 plugs feature eight (8) pins.

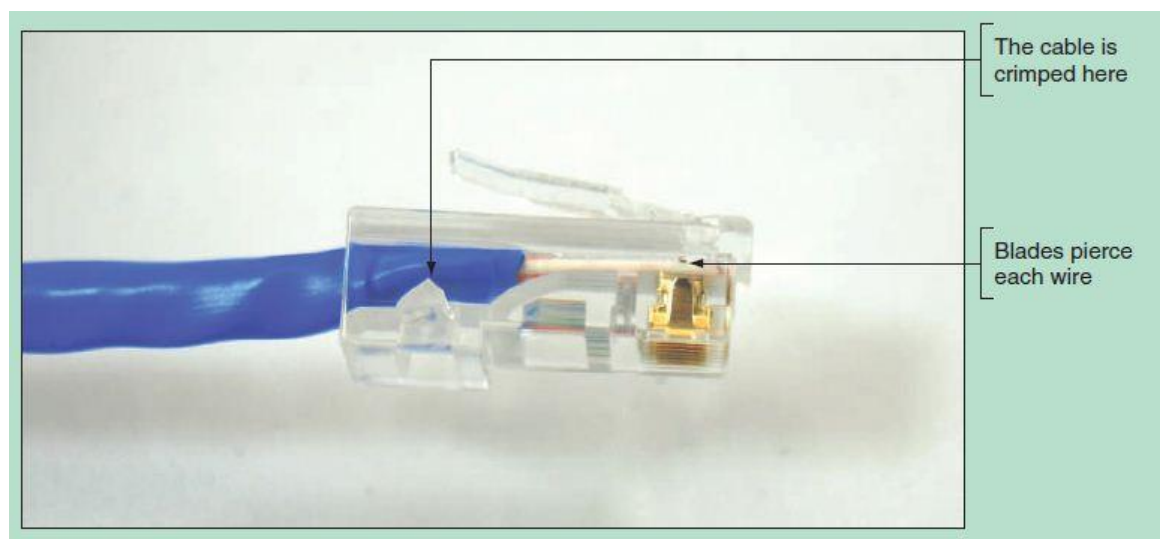

**Figure 6.3:** Cable crimper Rj45

### **Cable crimper Rj45**

This is a cable crimper Rj45 Registered Jack 45 (RJ45) is a standard type of physical connector for network cables.

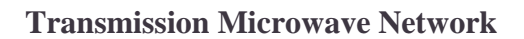

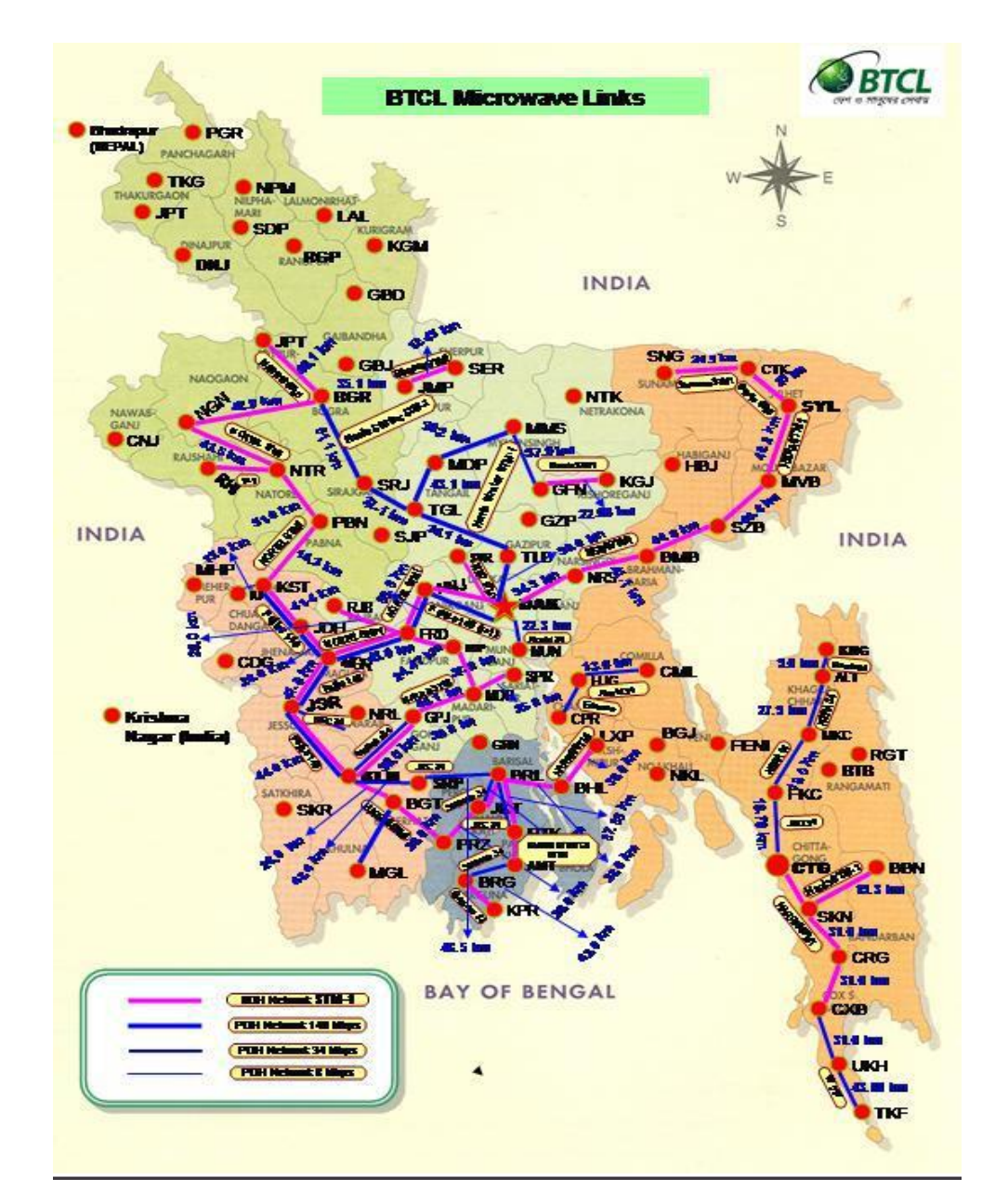

**Figures 5.5:** color Cable Rj45

### Cable cutter Rj45

### 

Bangladesh divided the country into 4zones name:

- North-East
- North-West
- South-East and
- South-West

# **Equipment Vendors**

- Core routers
- Later will be replaced by Cisco routers
- Huawei

#### $\bullet^{\bullet}_{\bullet} \bullet$

 $\bullet^{\bullet}_{\Phi}$ 

Switches & routers:

- DC office switches:
- Huawei

### $\bullet \bullet \bullet$

Cisco

- Upazila routers
- Fiber home

# **CHAPTER 5 CONCLUSION AND FUTURE CAREER**

#### **5.1 Discussion and Conclusion**

We want to internship is very good decision my networking career, which is DISC Enables Network Improvement There are many useful and practical lessons learned that will help make data-based and Internet services work. Finally, I would like to say that internship is a good medium for a networking career, which will help me improve JAMS. I have learned many useful and Internet practical things that will help me to work internally and Internet-based.I work from internet to internship here and do internet work and will be useful for the future I can do well.

#### **5.2 Scope for Further Career**

In my opinion, making a career in the future Thus, while we cannot work to persuade the Vietnam War, US military bases in Japan, especially in Okinawa Province, were used as important strategic and logical grounds. We successfully find Amra's career opportunities by helping me become an expert. So this is a very important internship for my future

### **REFERENCES**

[1] BTCL data and internet Service.htm<< [http://www.ispak.pk/achievements.php>](http://www.ispak.pk/achievements.php)> [last accessed on11-03-2019 at 10.05 pm]

[2] [https://www.glassdoor.com/Overview/Working-at-BTCL-EI\\_IE542443.11,15.htm>](https://www.glassdoor.com/Overview/Working-at-BTCL-EI_IE542443.11,15.htm)> [last accessed on 12-03-2019 at 1.12 pm]

[3]BTCL Annual Report 2011-2017<< [http://www.btcl.com.bd/files/thumbnail/14877319085275\\_\\_Annual%20Report%202015-](http://www.btcl.com.bd/files/thumbnail/14877319085275__Annual%20Report%202015-2016.pdf) [2016.pdf>](http://www.btcl.com.bd/files/thumbnail/14877319085275__Annual%20Report%202015-2016.pdf)> [last accessed on 13-03-2019]

[4] BANGLAPEDIA Telecommunication.htm<< https://arxiv.org/pdf/1308.4862 >>

<< <https://en.wikipedia.org/wiki/Banglapedia> >> [last accessed on14-03-2019 at 10.05 am]

[5] Mohammad Hossin: An Introduction of the Bangladesh Telecommunication Regulatory Commission(Book) [last accessed15-03-2019 at 10.00 am]

[6]Humayun kober: Status, potential and Constraints of BTCL (book) [last accessed at3.12 am]

[6] [Ban gladesh Telecommunications Company Limited \(BTCL\)<<](https://www.linkedin.com/company/btcl-bangladesh) [http://www.btcluk.com/>](http://www.btcluk.com/)>  $\gg$  [ last accessed on 14-03-2019 at 1.15 pm]

[7] BTCL Wikipedia-Dhaka [<https://en.wikipedia.org/wiki/BTCL>](https://en.wikipedia.org/wiki/BTCL)> [last accessed on15-03- 2019 at 11.15 pm]

[8] BTCL-Dhaka << [http://www.btcl.gov.bd/>](http://www.btcl.gov.bd/)> $\gg$  [ last accessed on 15-03-2019 at 12.19 pm]

[9] BTCL[<http://www.btc.bw/>](http://www.btc.bw/)> [ last accessed on 17-03-2019 at 12.25pm]

[10] BTTB Annual Report books 2011-2017 at 18-03-2019

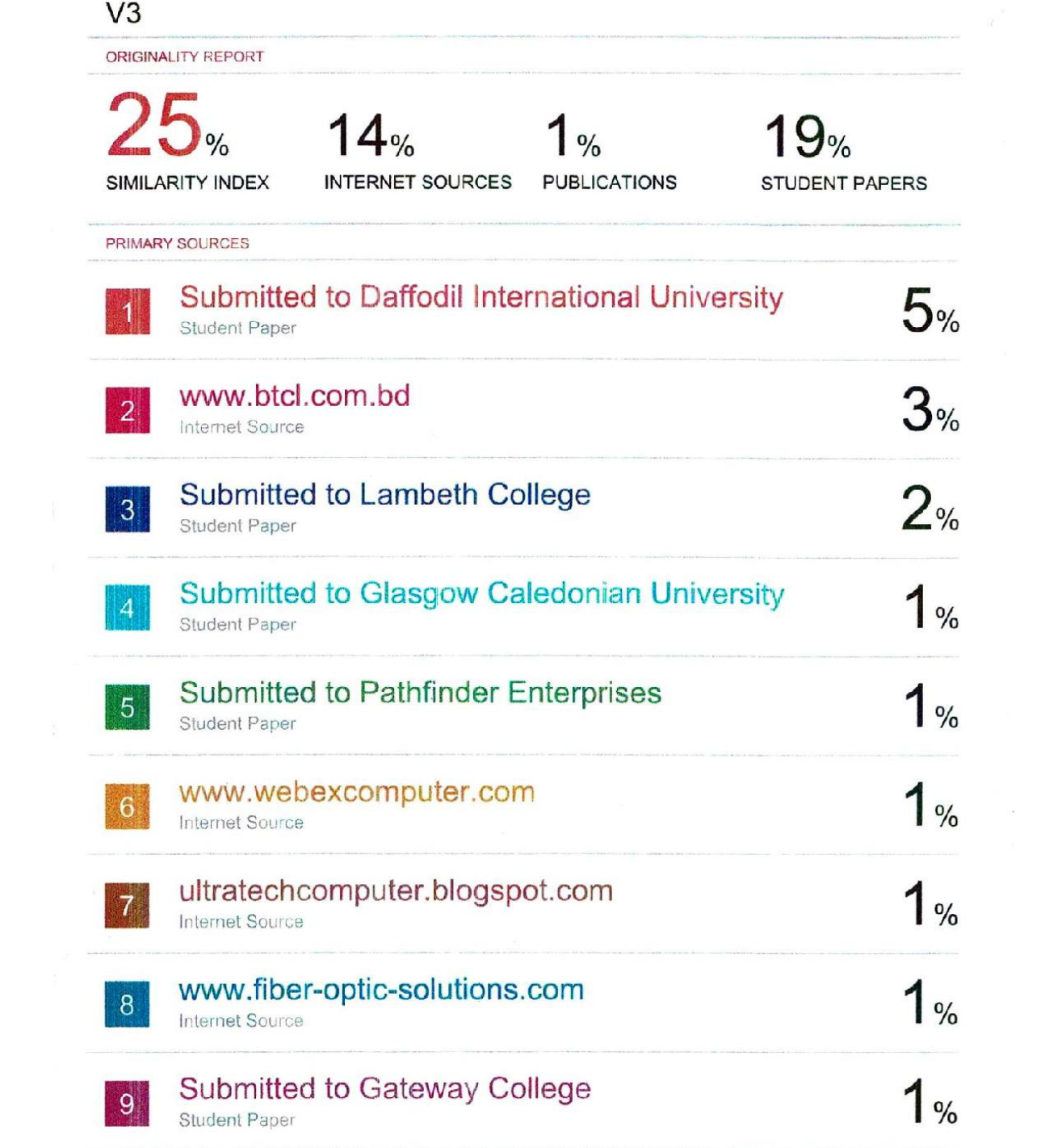